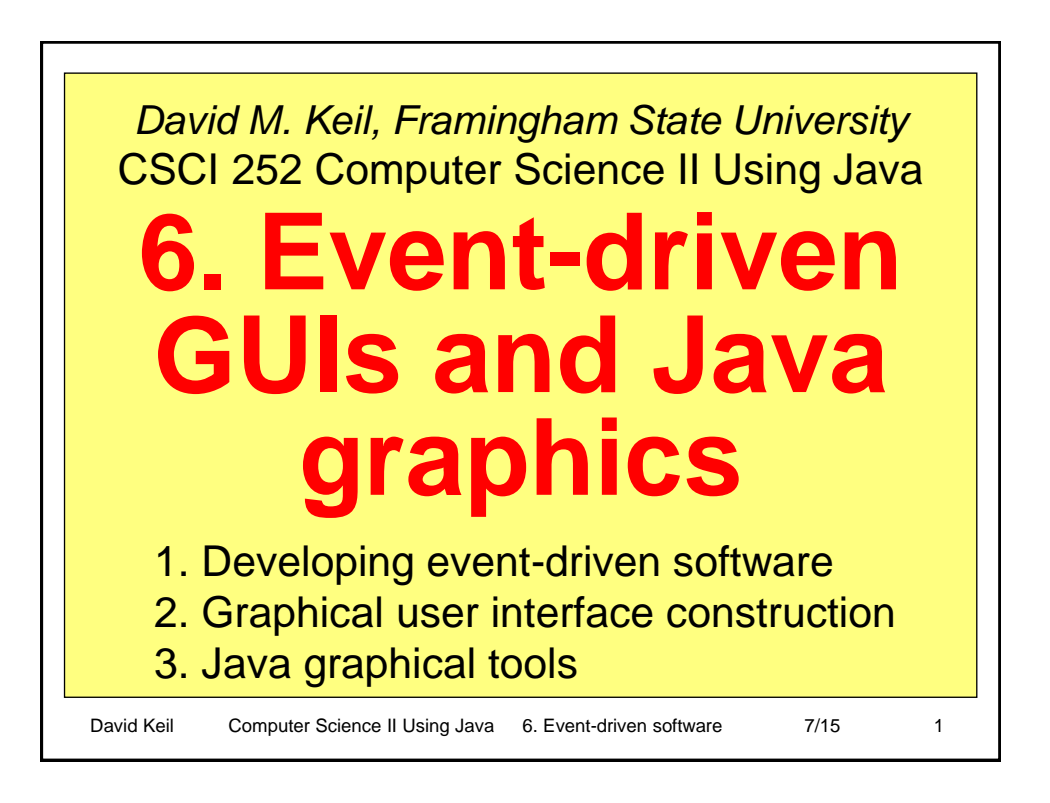

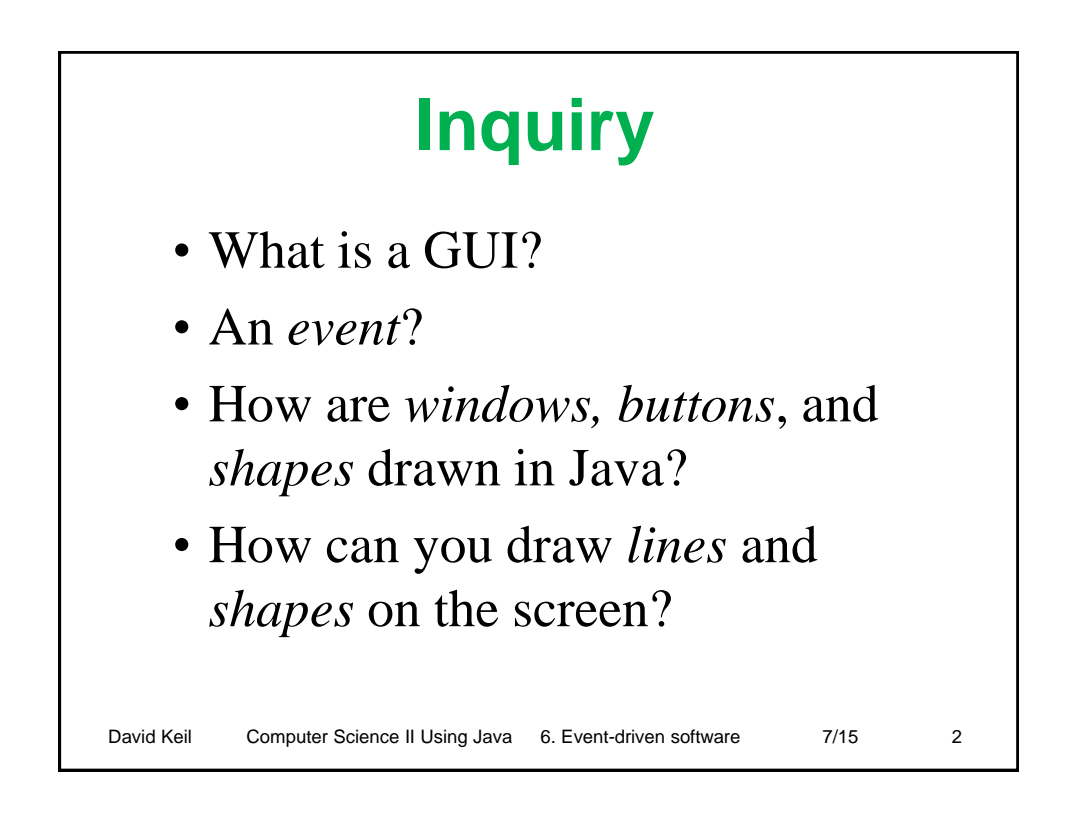

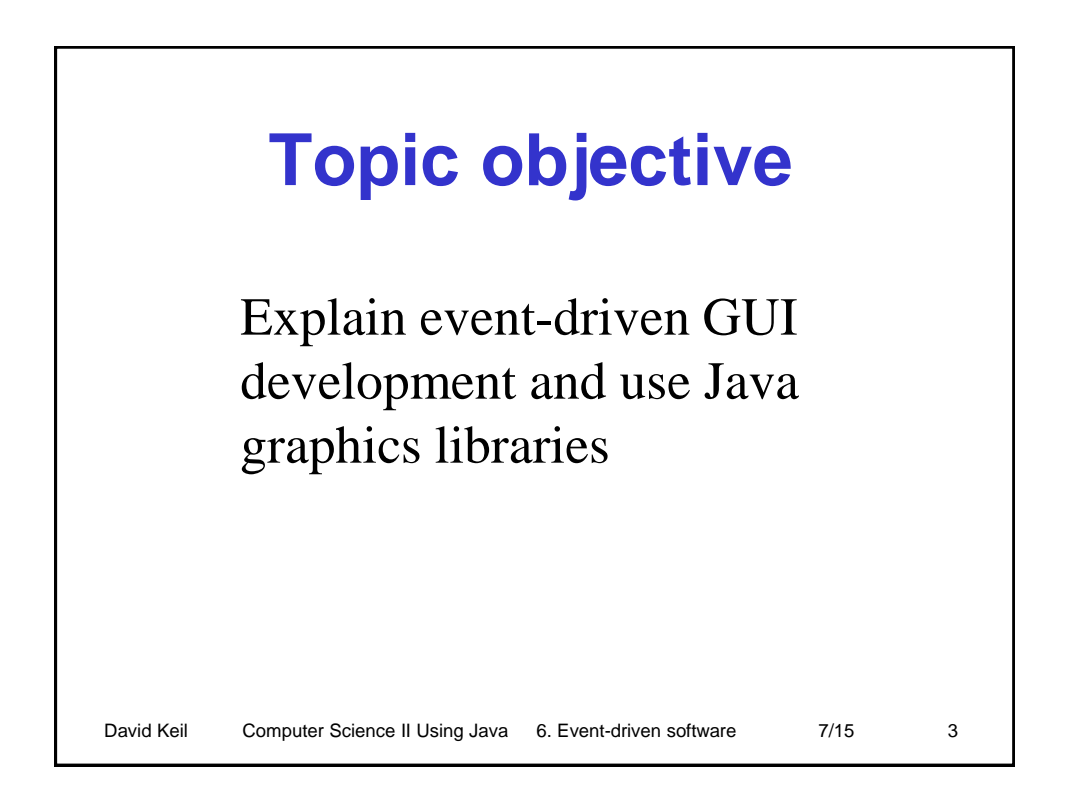

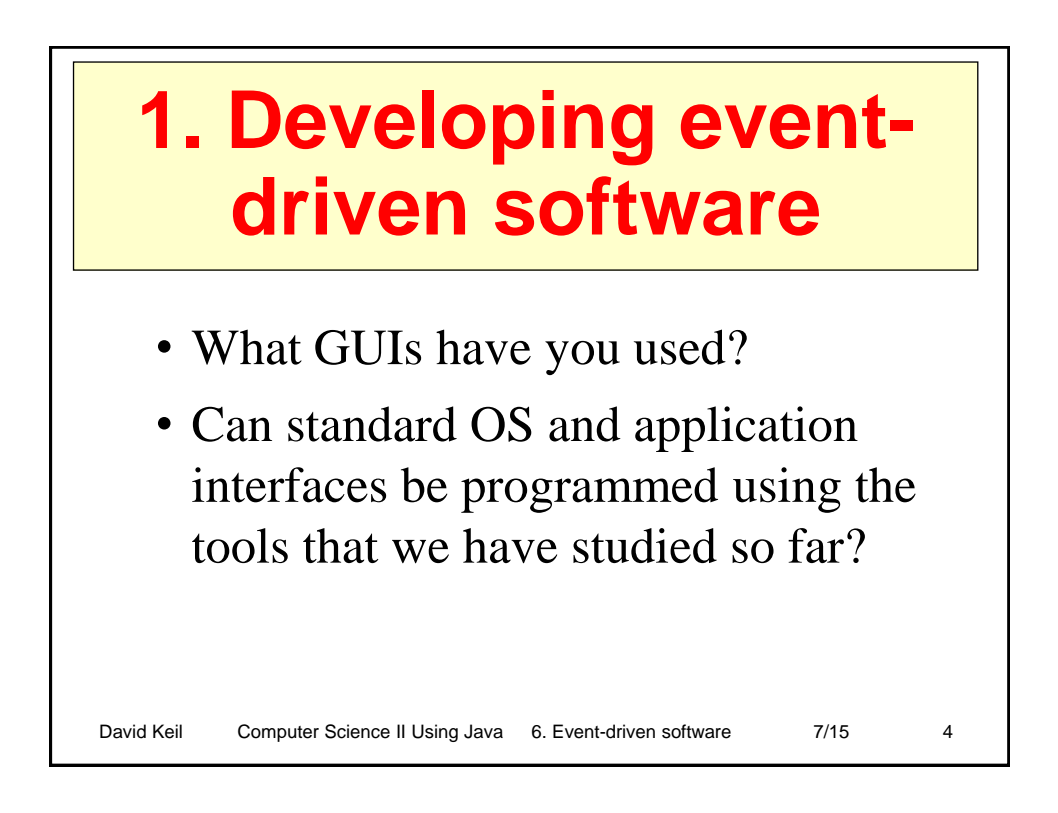

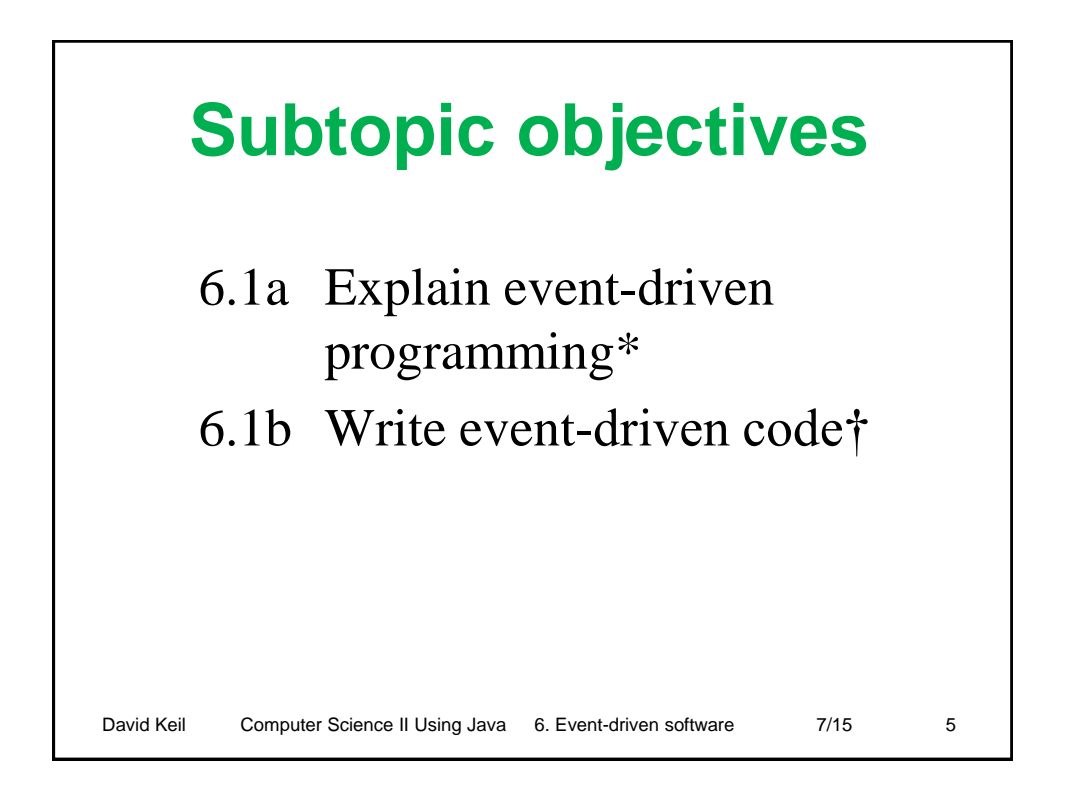

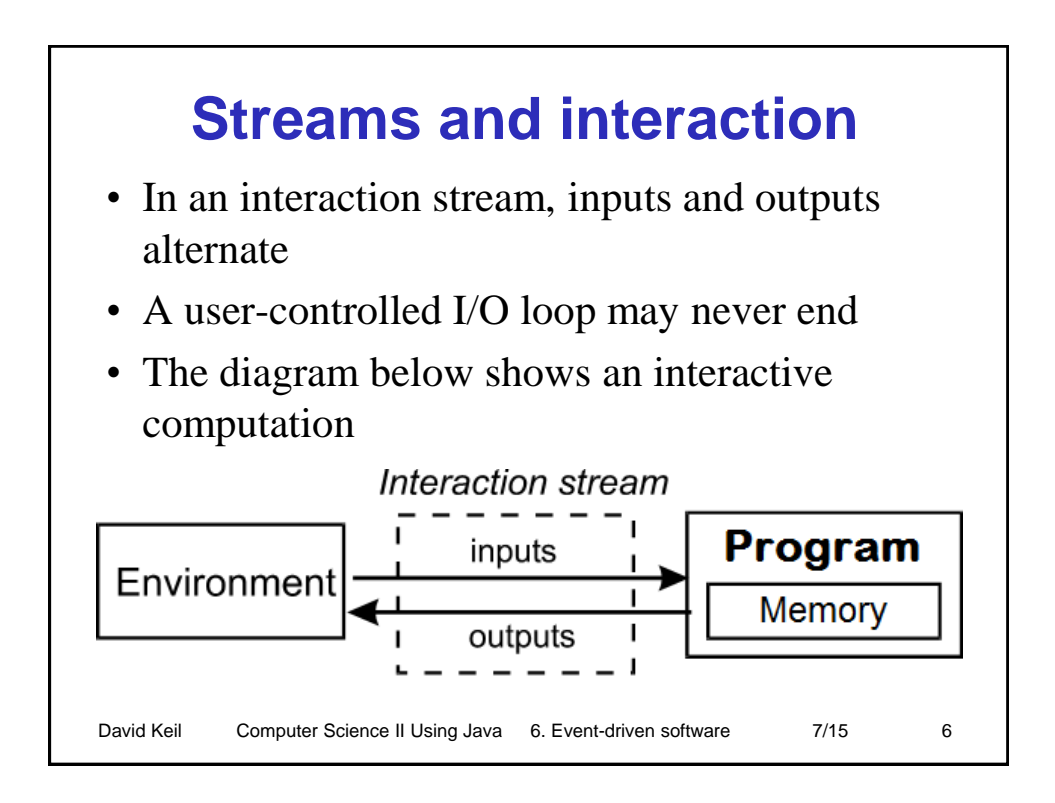

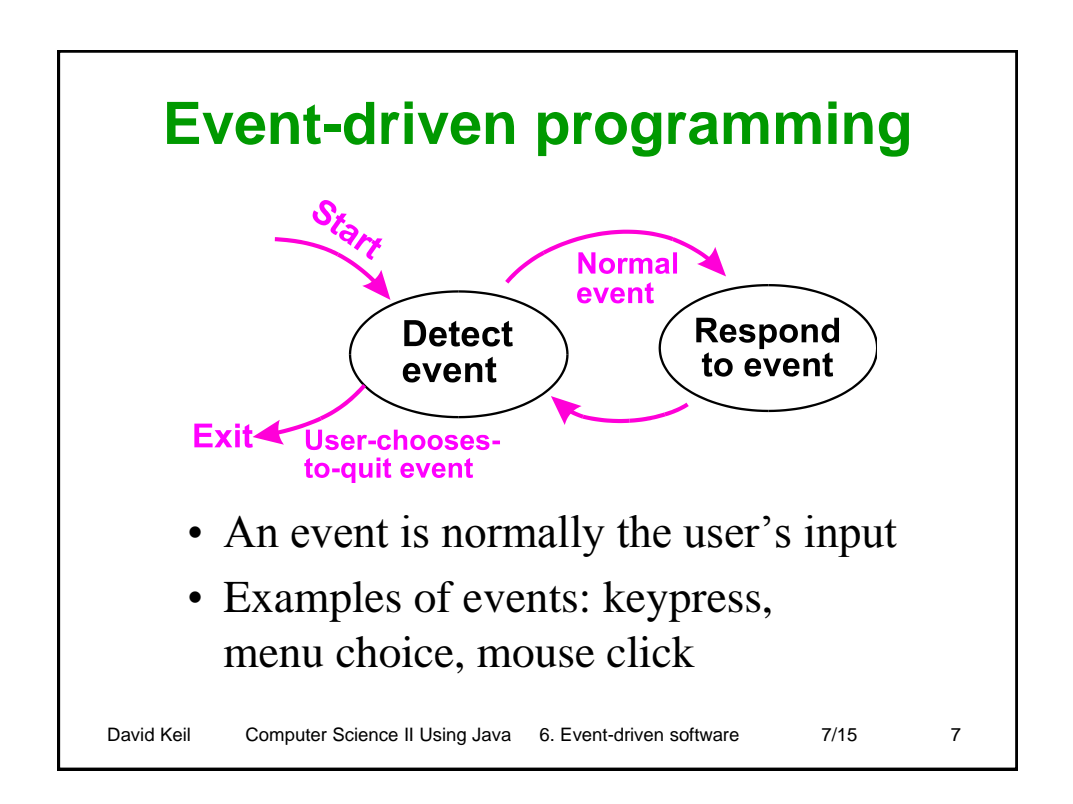

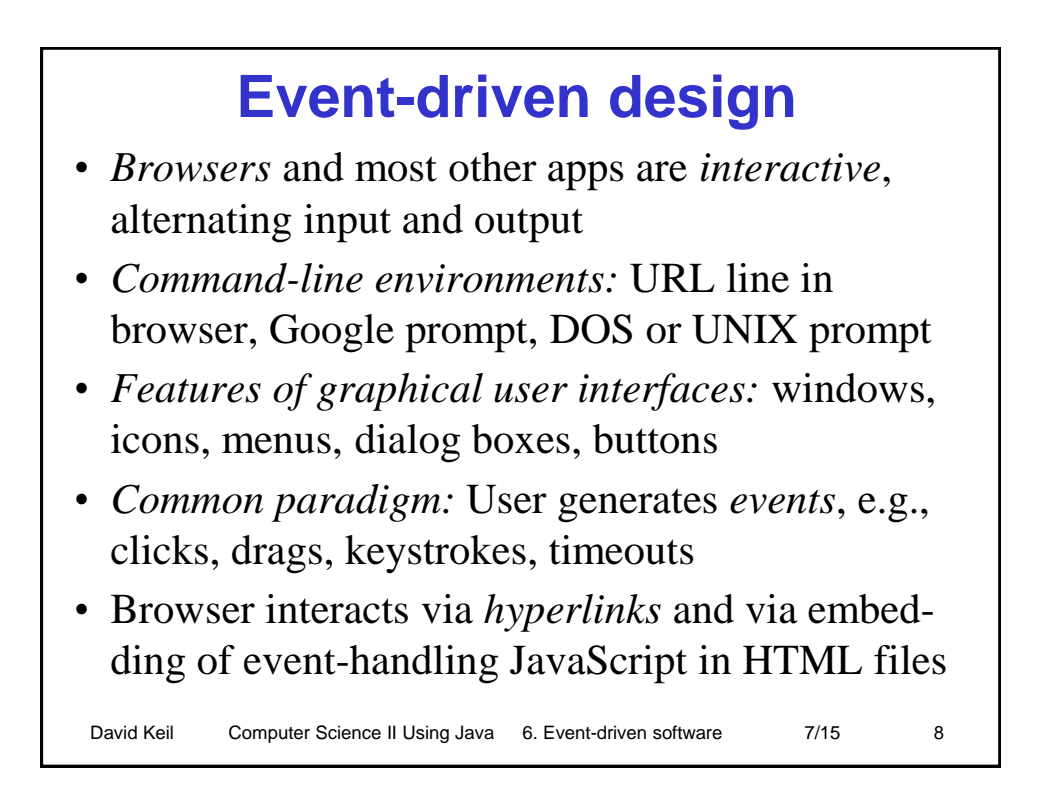

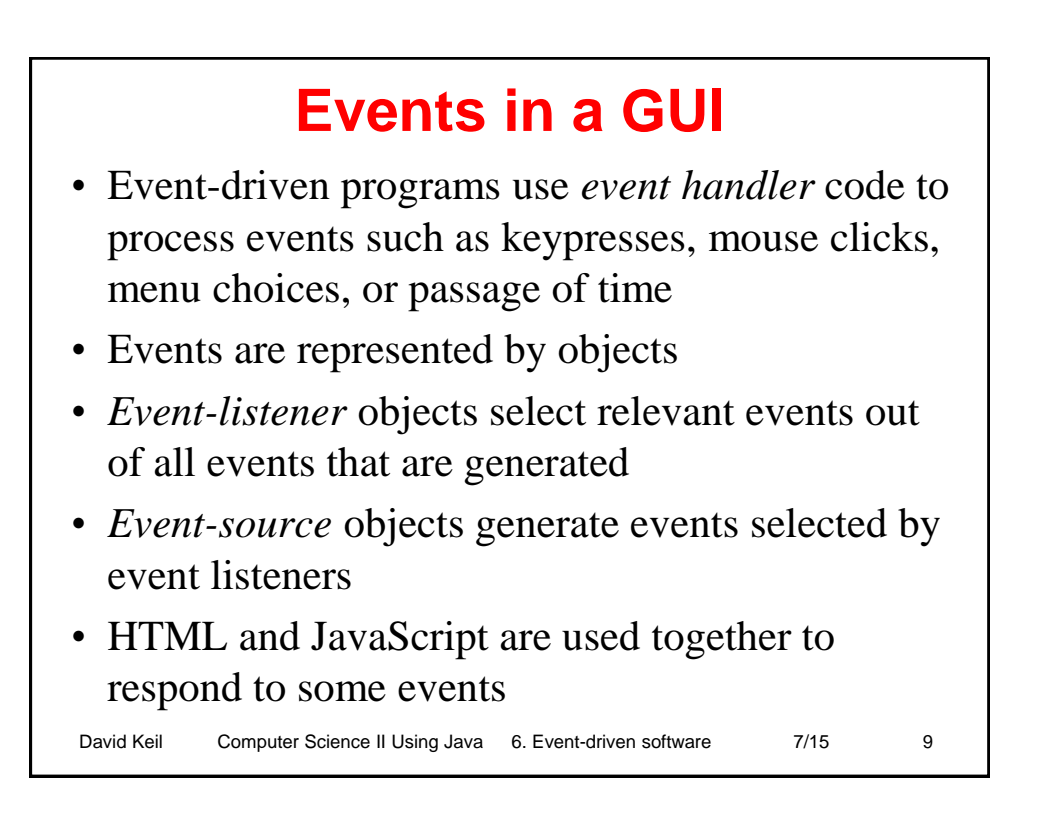

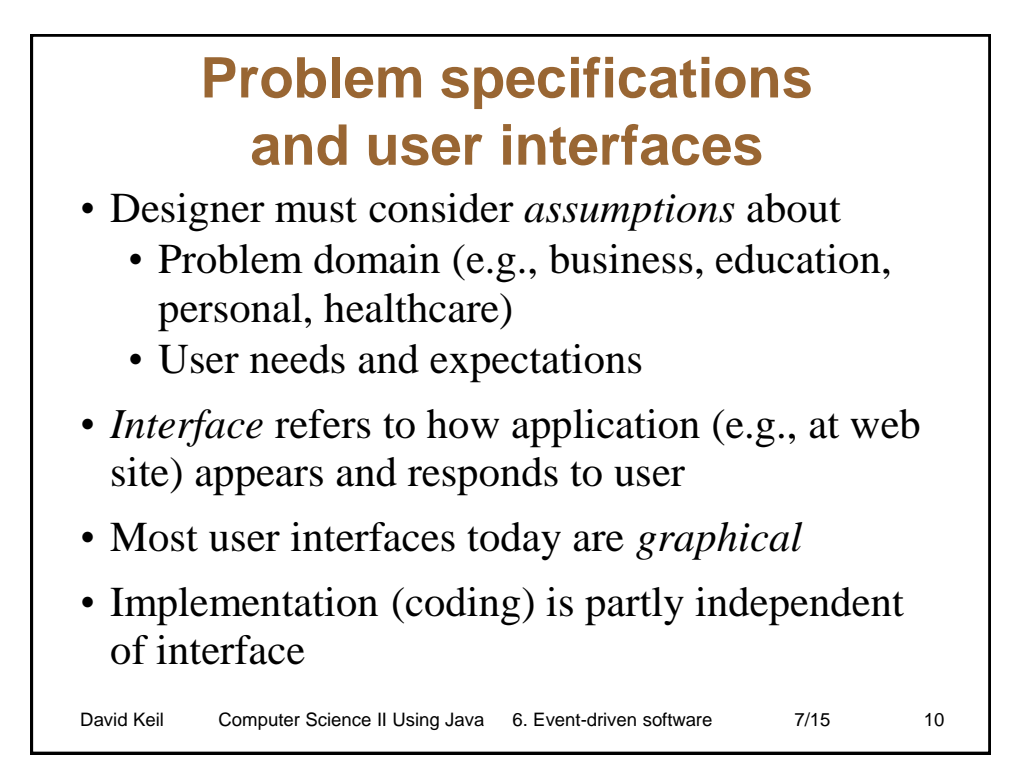

## **IBM's user-interface principles**

- *Affinity*: good visual design
- *Assistance*: provide proactive assistance
- *Availability*: all objects at *Satisfaction*: user feeling any time
- *Encouragement*: predictable and reversible
- *Familiarity*: build on user's prior knowledge
- *Obviousness*: objects visible and intuitive
- *Personalization*: user customization of interface
- *Safety*: keep the user out of trouble
- of achievement
- *Simplicity*: do not compromise usability
- *Support*: place the user in control
- *Versatility*: Support alternate techniques.

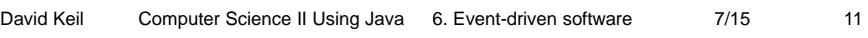

## David Keil Computer Science II Using Java 6. Event-driven software 7/15 12 **JavaScript and HTML** • The JavaScript text between the HTML tags **<script language = "Javascript"> and </script>** will execute when browser displays HTML file • *Motivation:*  • Working with IT means thinking abstractly and concretely about data and operations • Design, coding, and testing of solutions are part of learning problem solving

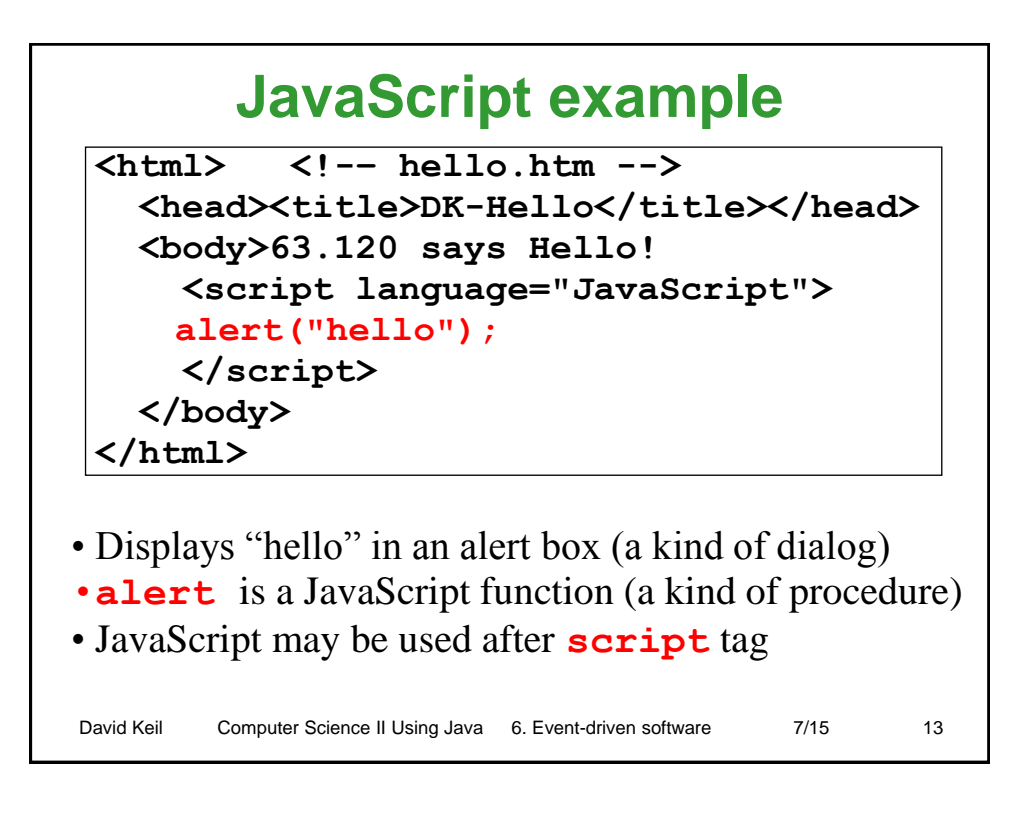

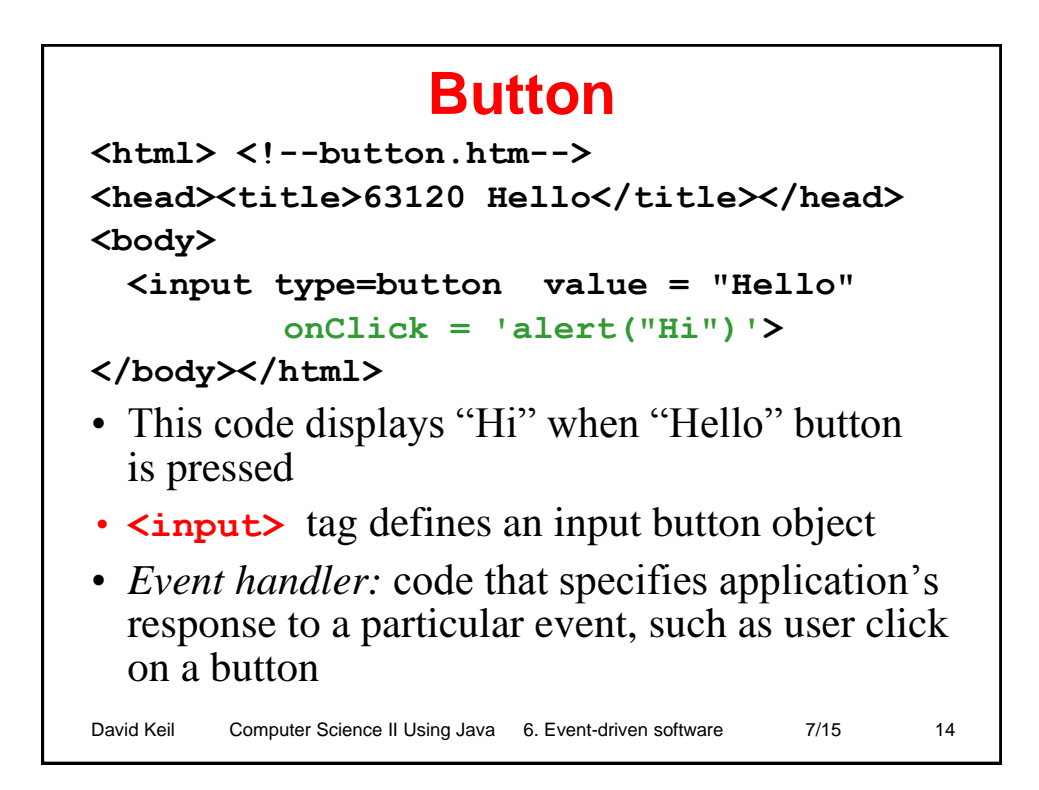

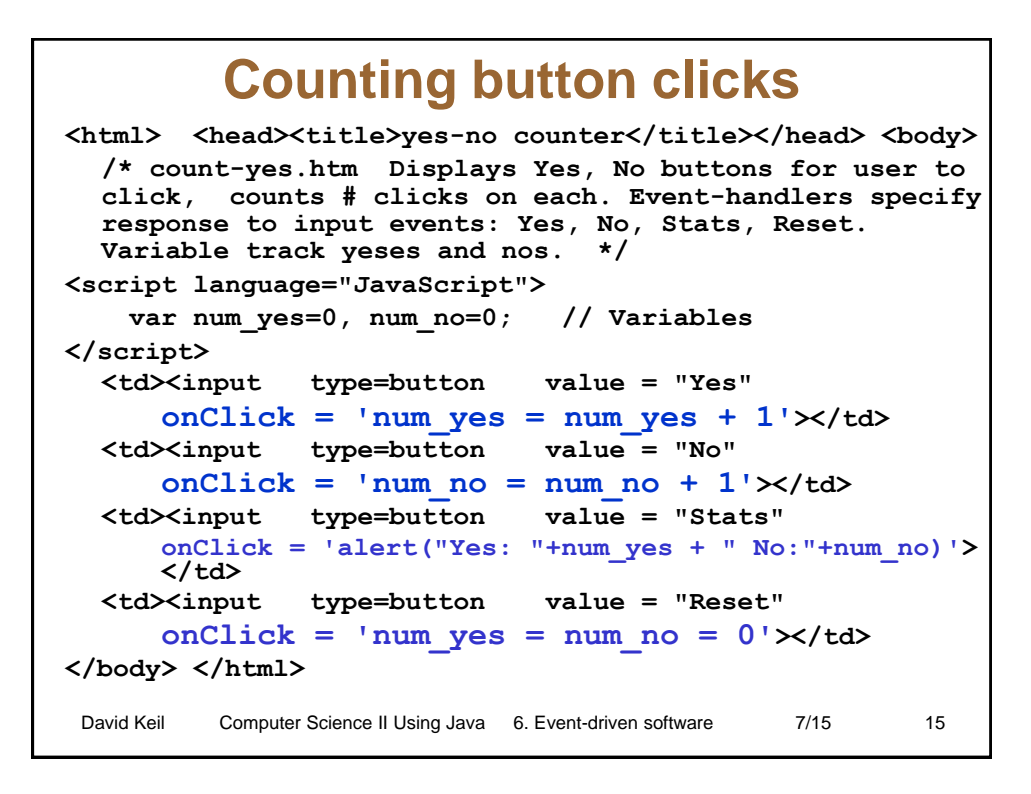

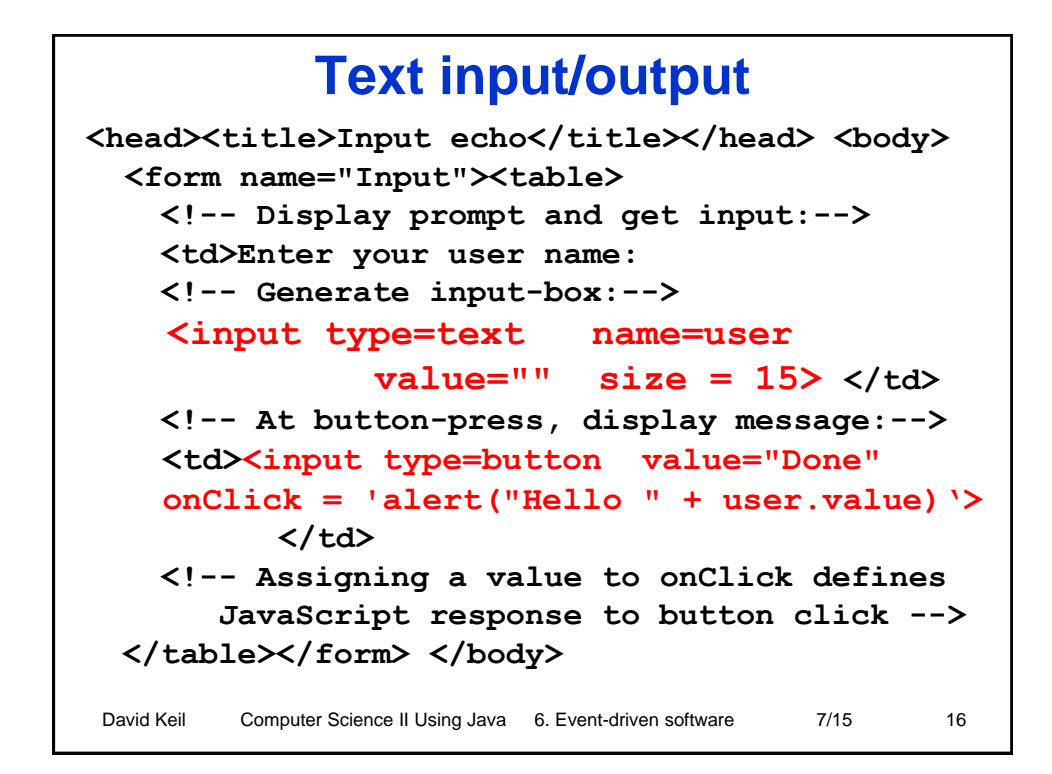

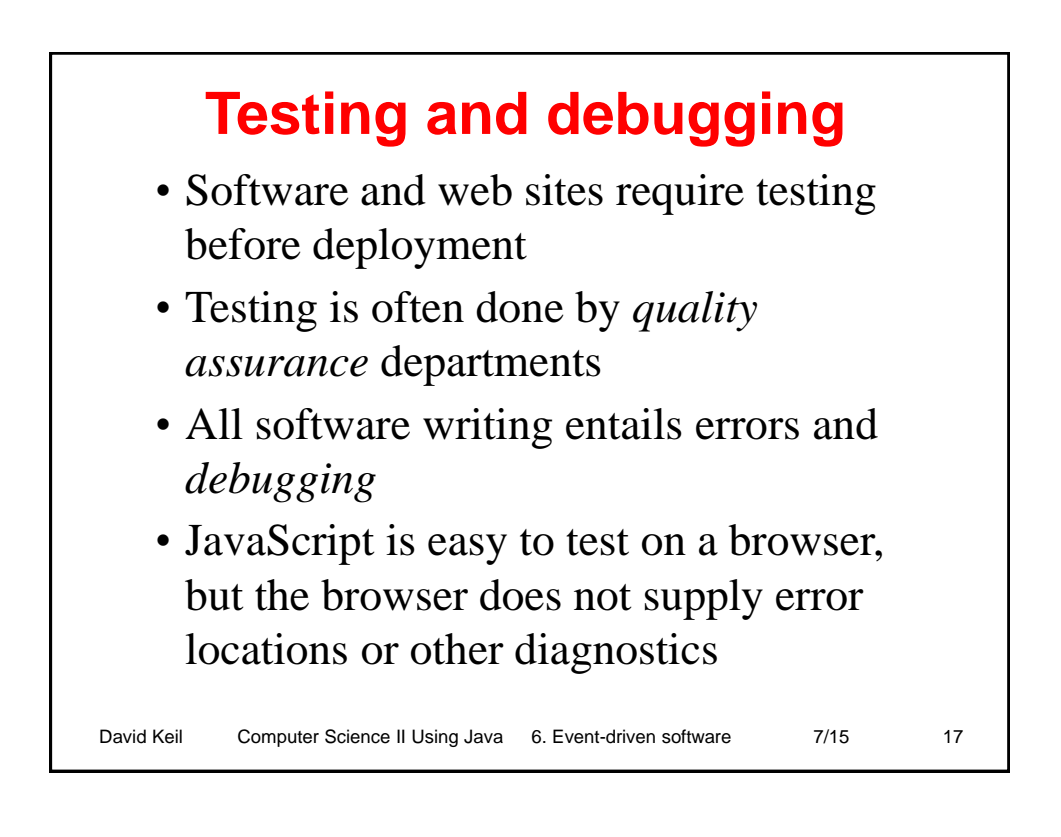

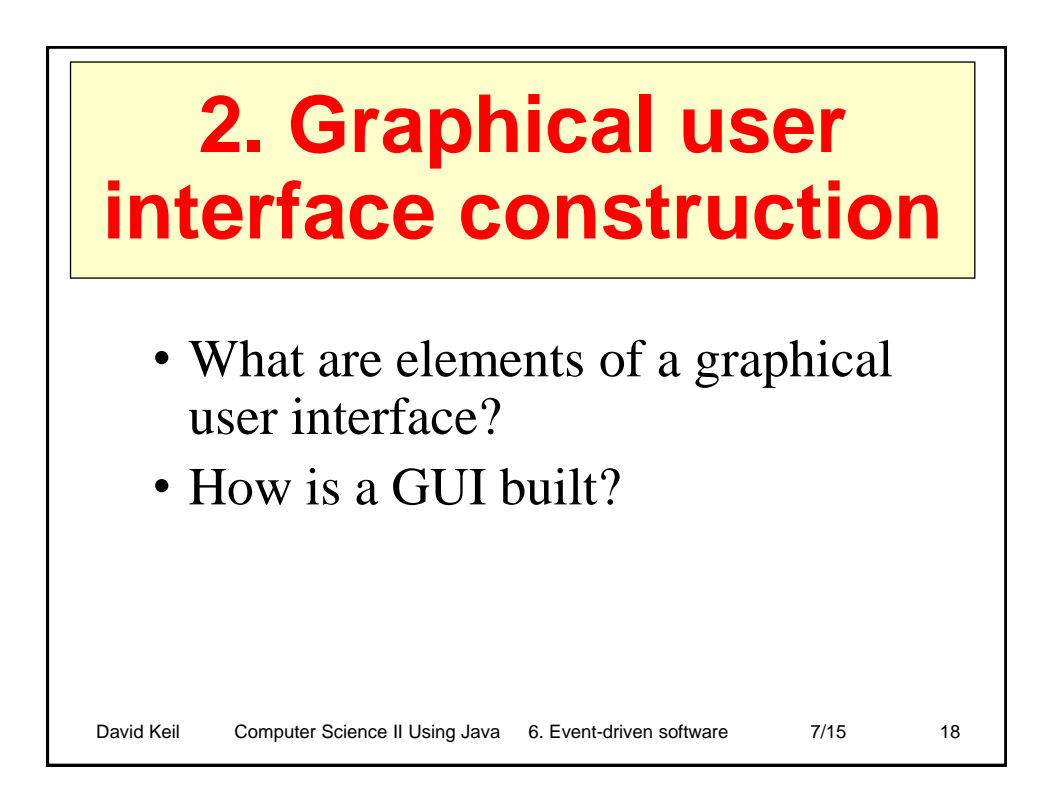

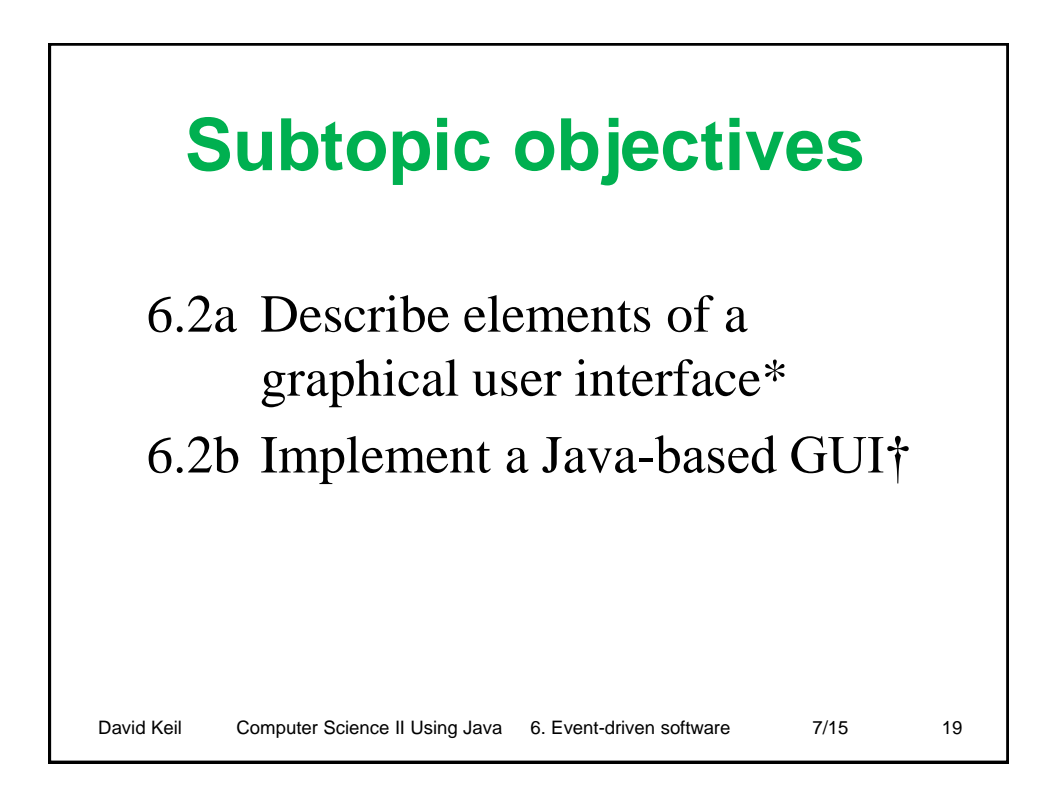

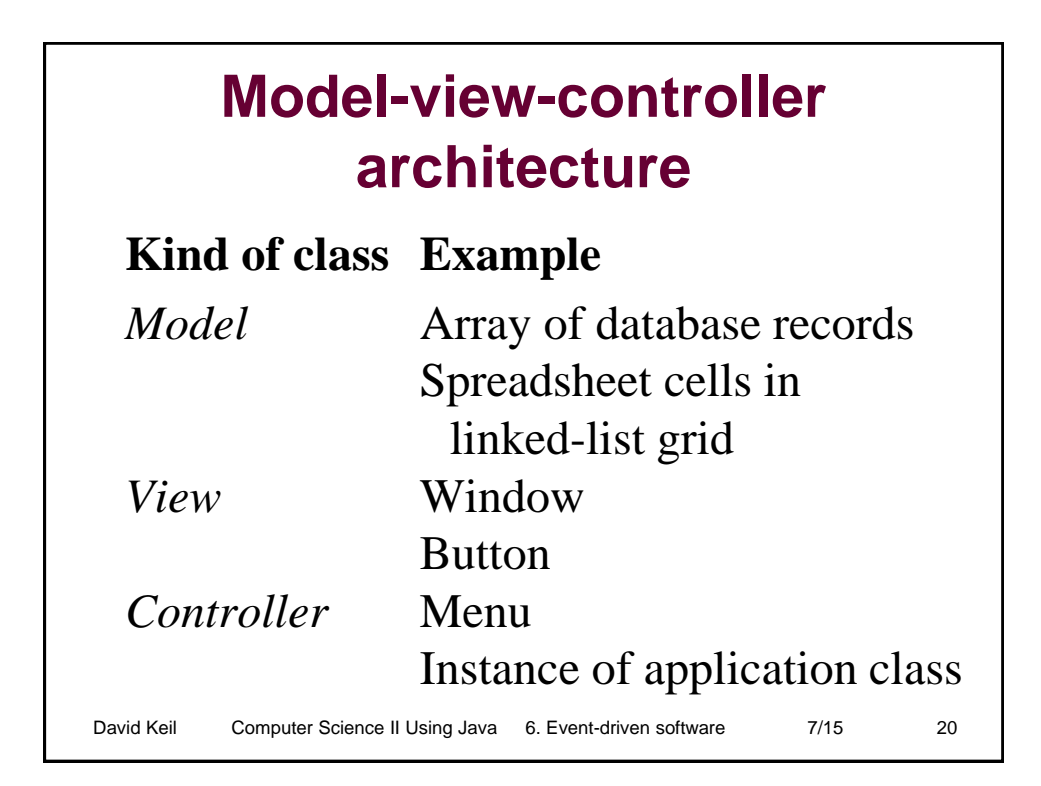

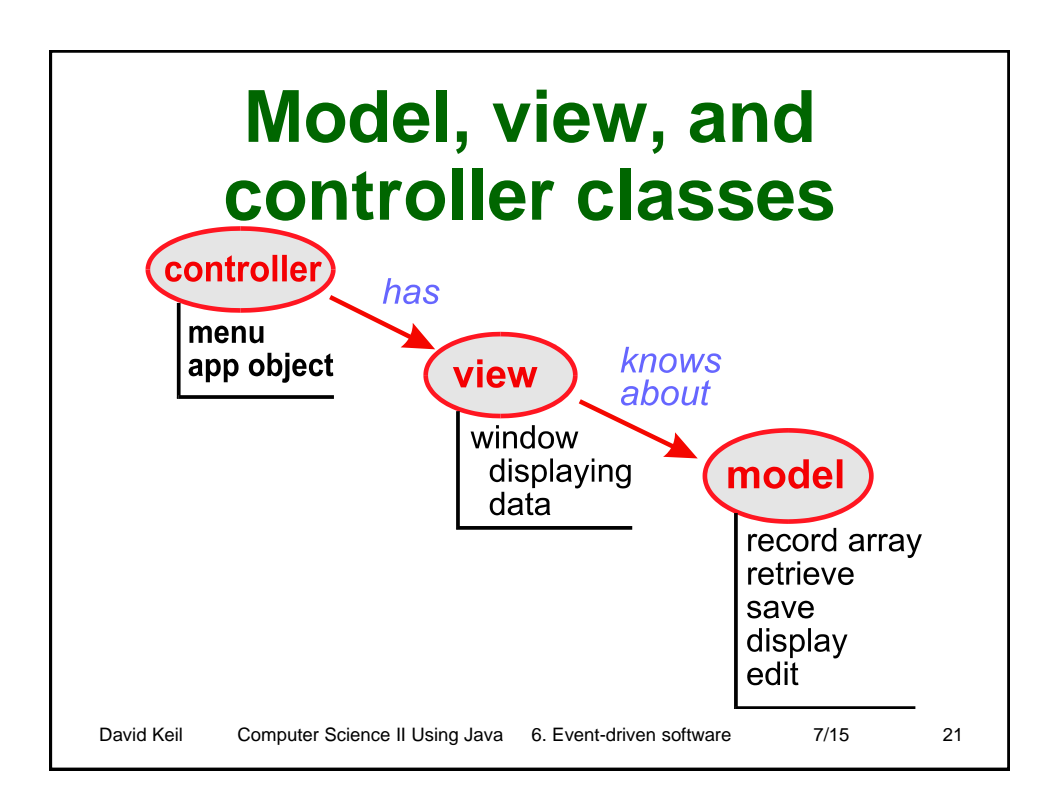

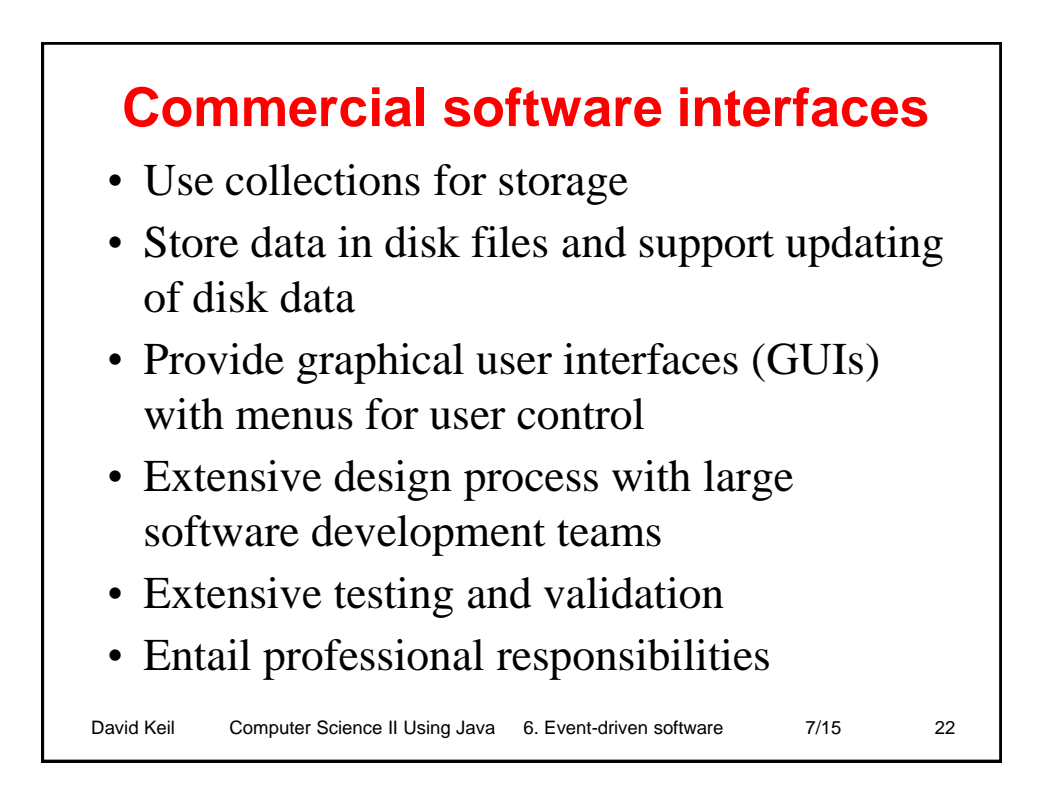

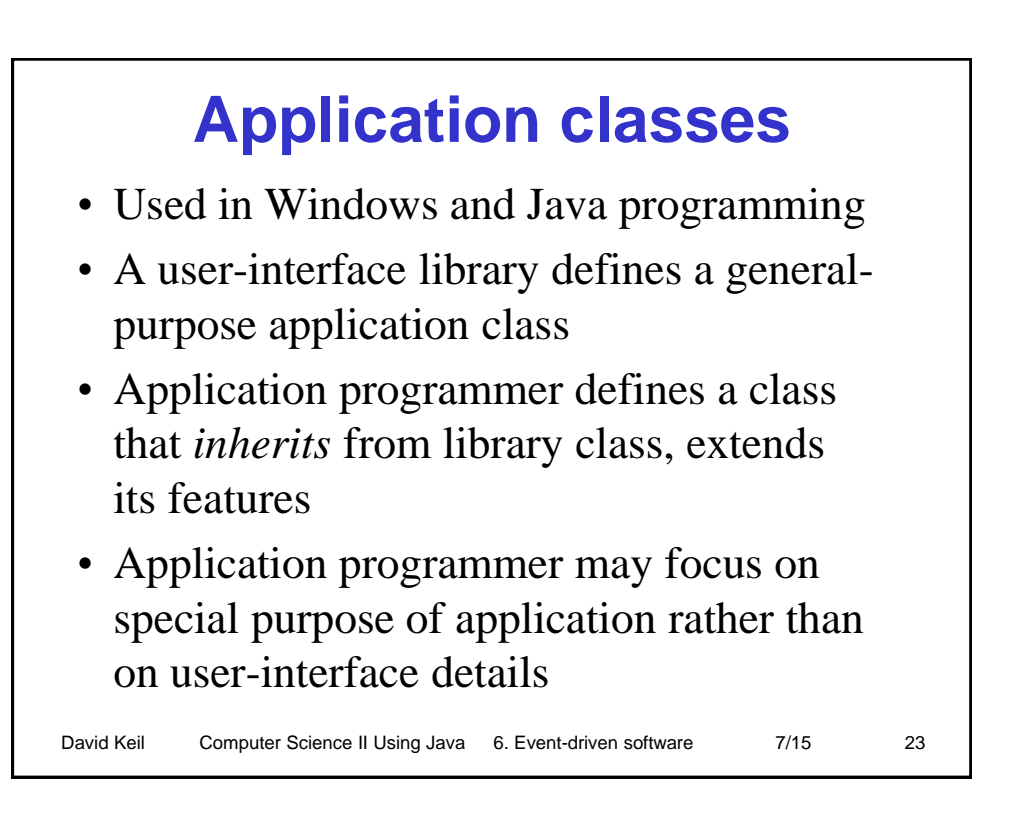

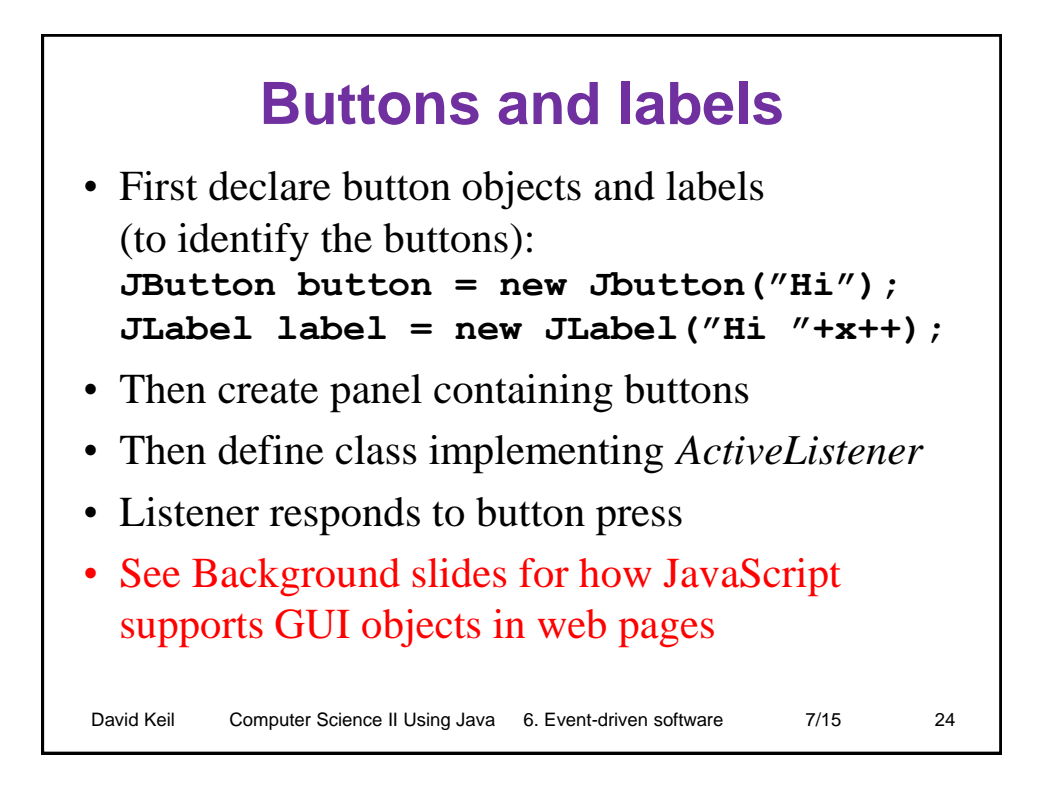

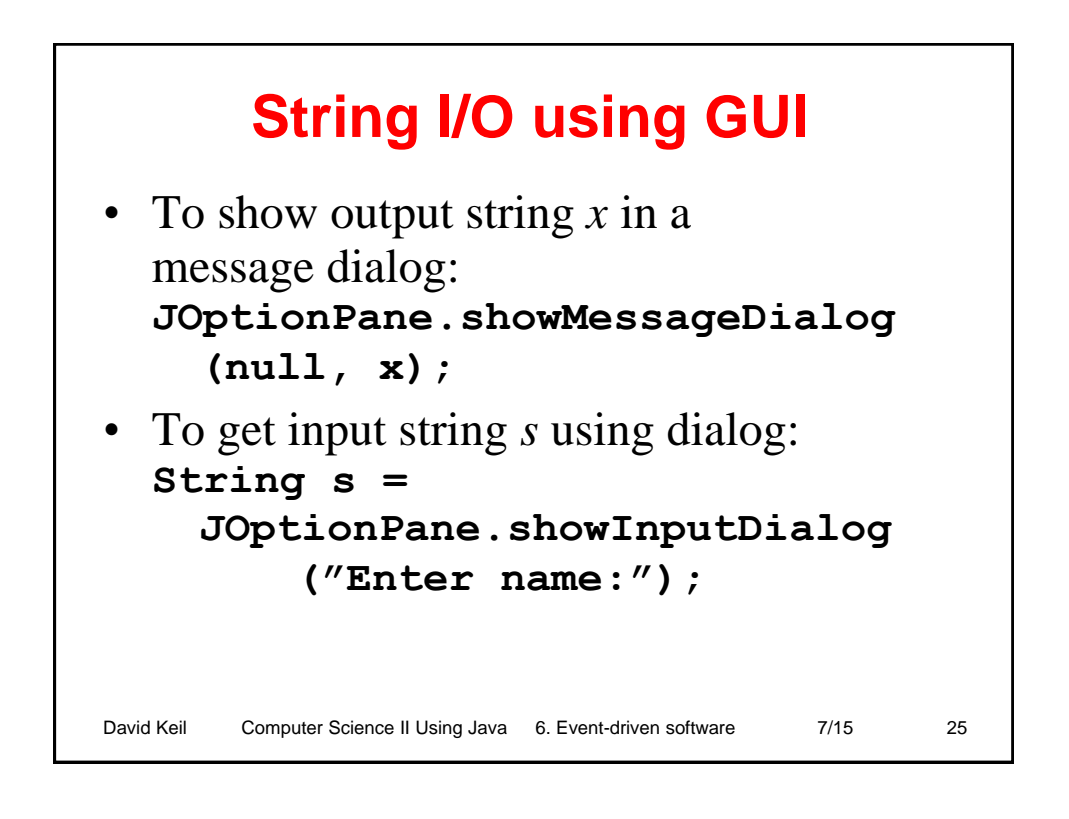

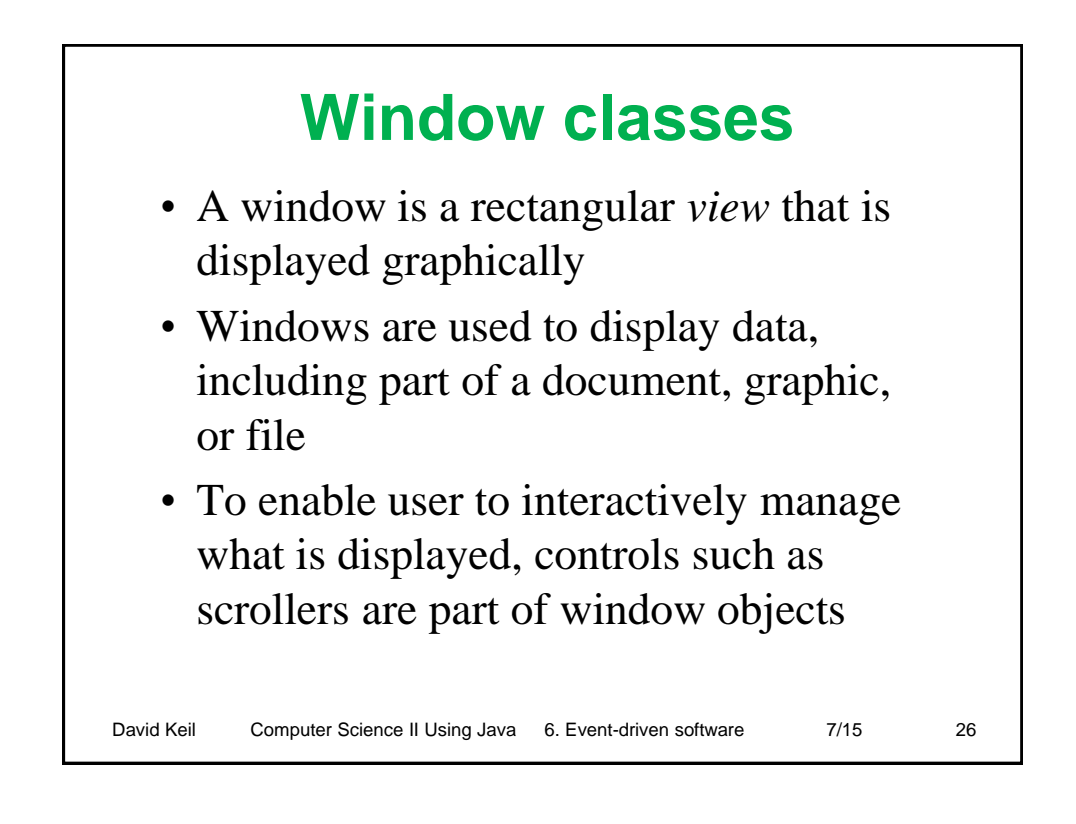

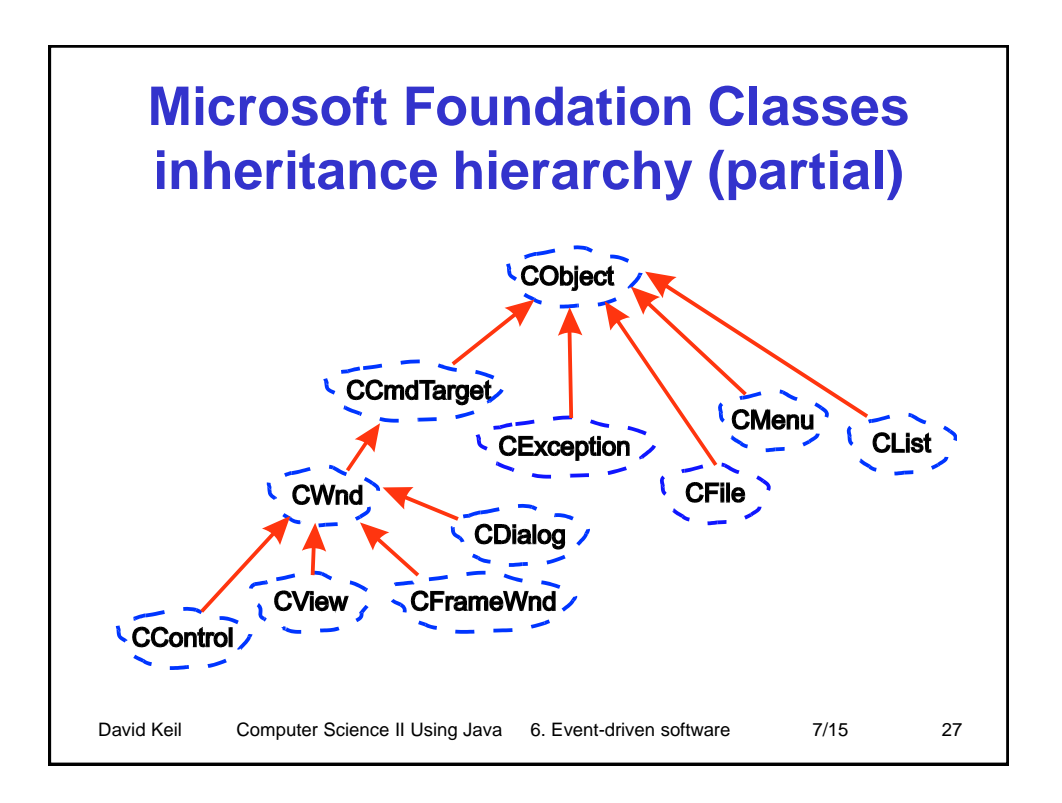

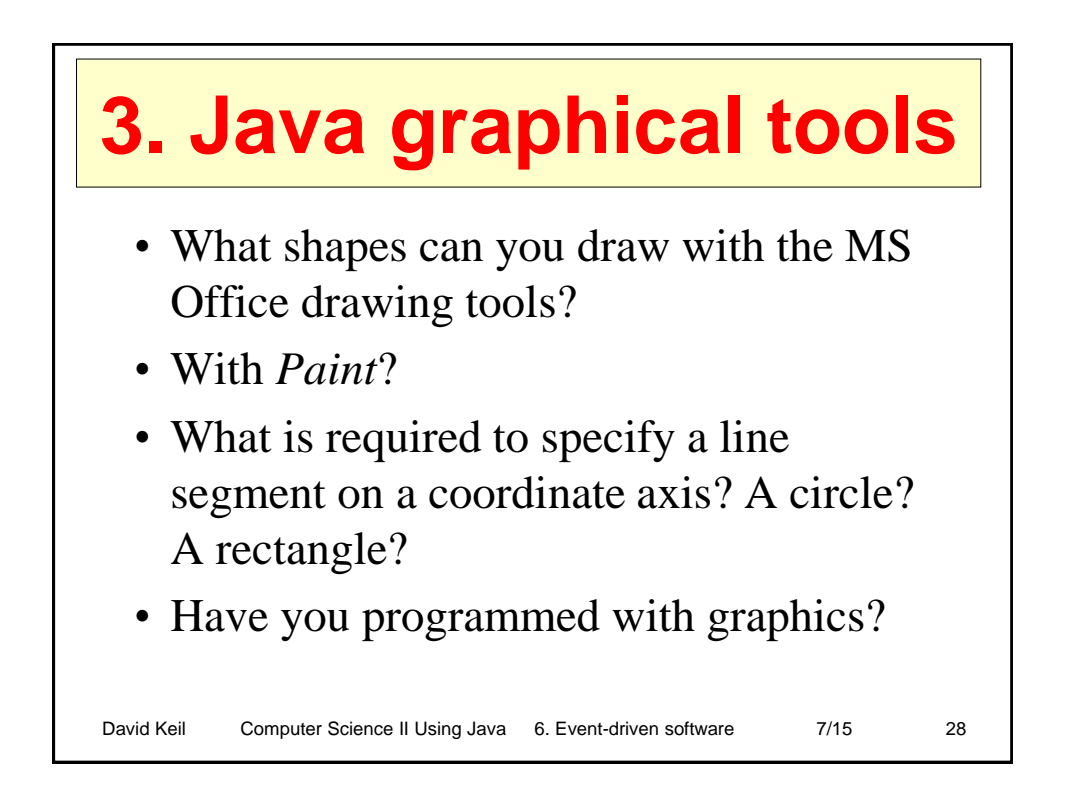

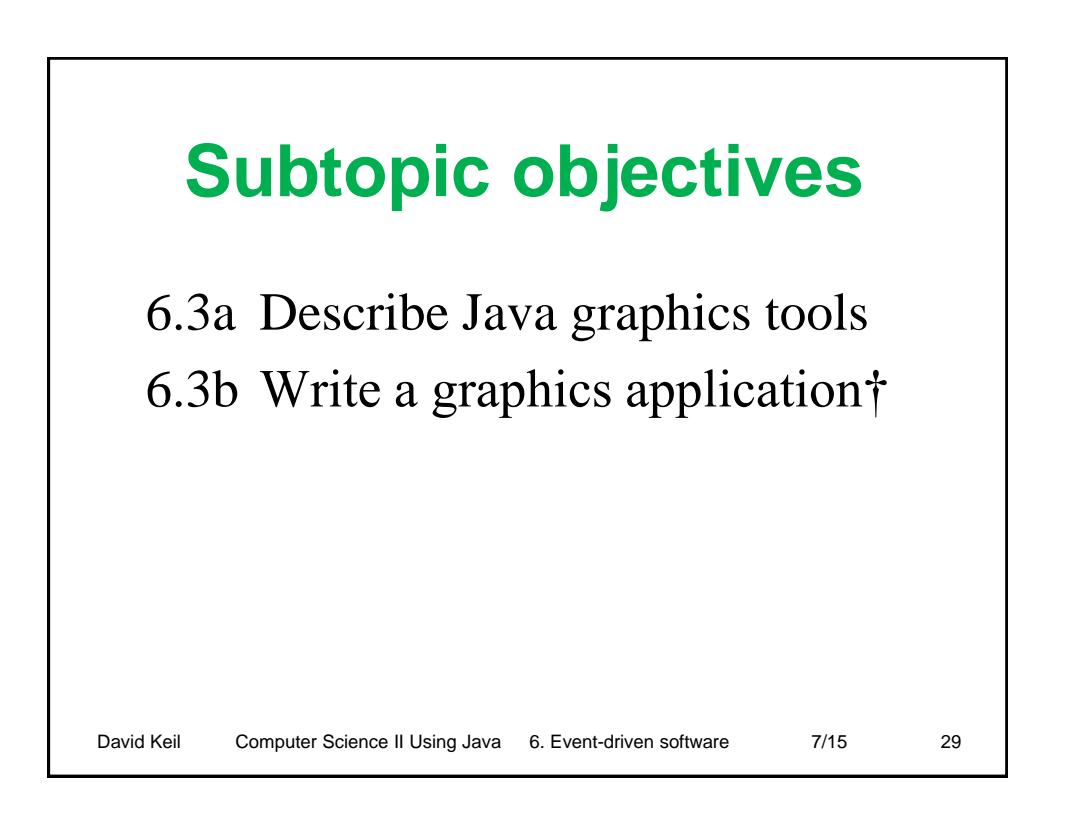

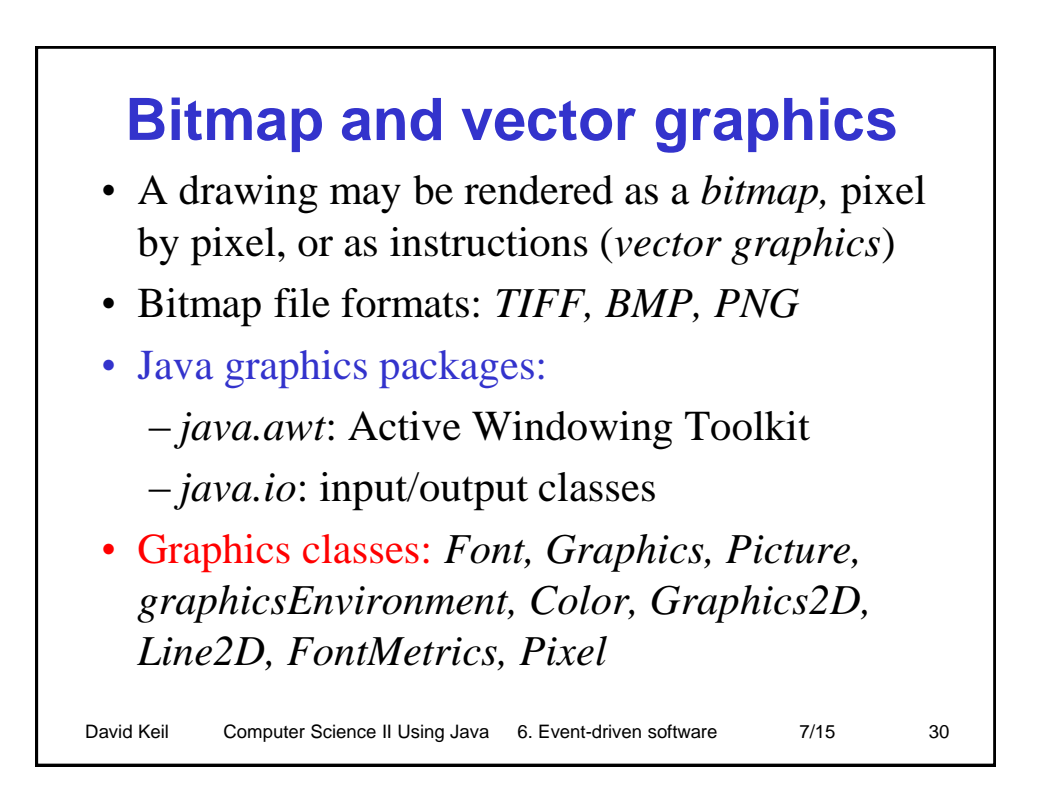

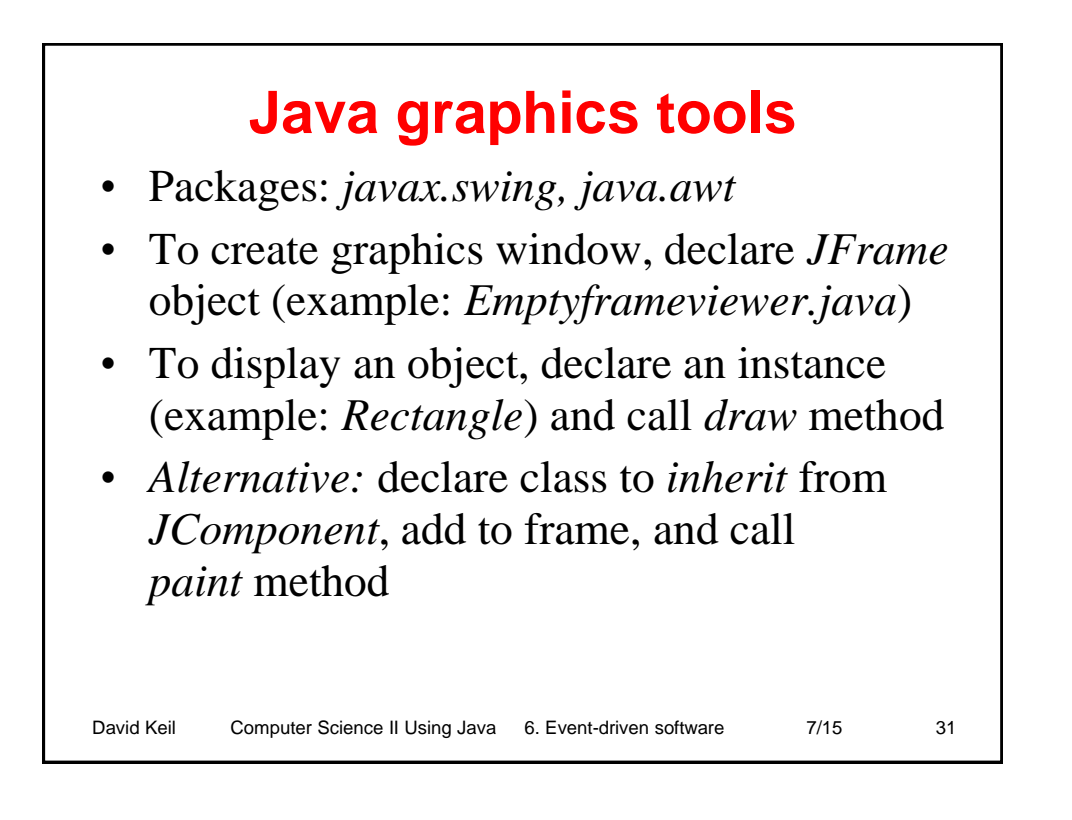

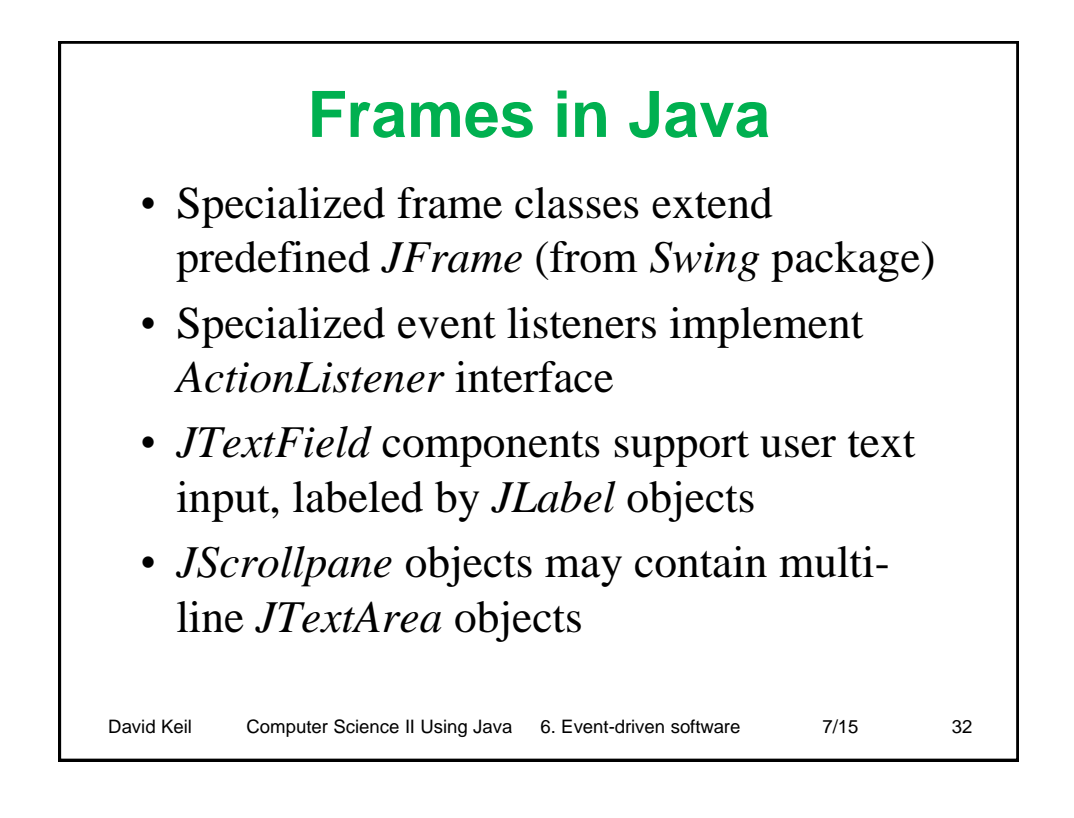

## David Keil Computer Science II Using Java 6. Event-driven software 7/15 33 **Drawing a bitmap** • A drawing may be done with *getPixel* and *setColor* • To draw a red diagonal line segment: Pixel  $px = null;$ **int y = 0; Picture pic = new Picture(); pic.show();** for (int  $x = 10$ ;  $x <$  this.getHeight-10;  $x++$ ) **{**  $px = this.getpixel(x,y);$ **y = 0.6 \* x; px.setColor(Color.red); } pic.repaint();**

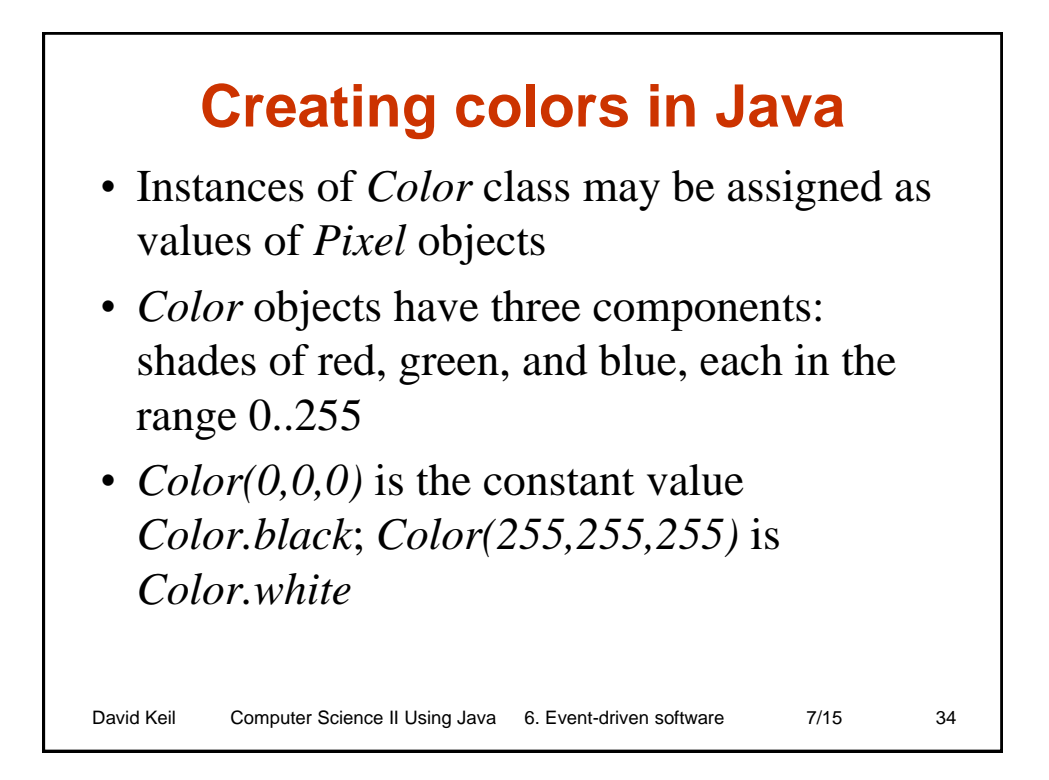

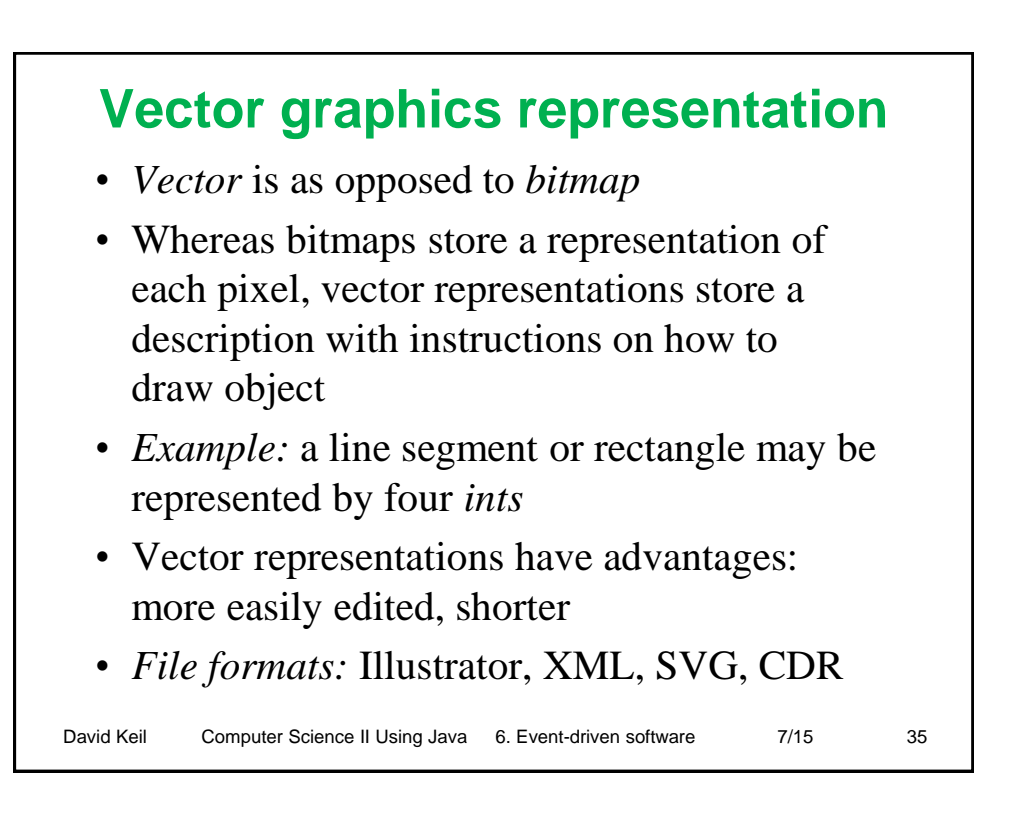

## **Java drawing methods**

- *drawLine(x1, y1, x2, y2)* draws a line segment from location  $(xl, yl)$  to  $(x2, y2)$  in color set by *setColor*()
- Other shape outline drawing methods: *drawRect*, *drawOval*, *drawArc*, each with parameters *x, y, w, h*
- *drawArc* also has *startAngle*, *arcAngle* parms
- Methods to draw filled shapes: *fillRect, fillOval, fillArc*
- *drawPolygon, fillPolygon* have parameters *xArray, yArray*, and *numPoints*

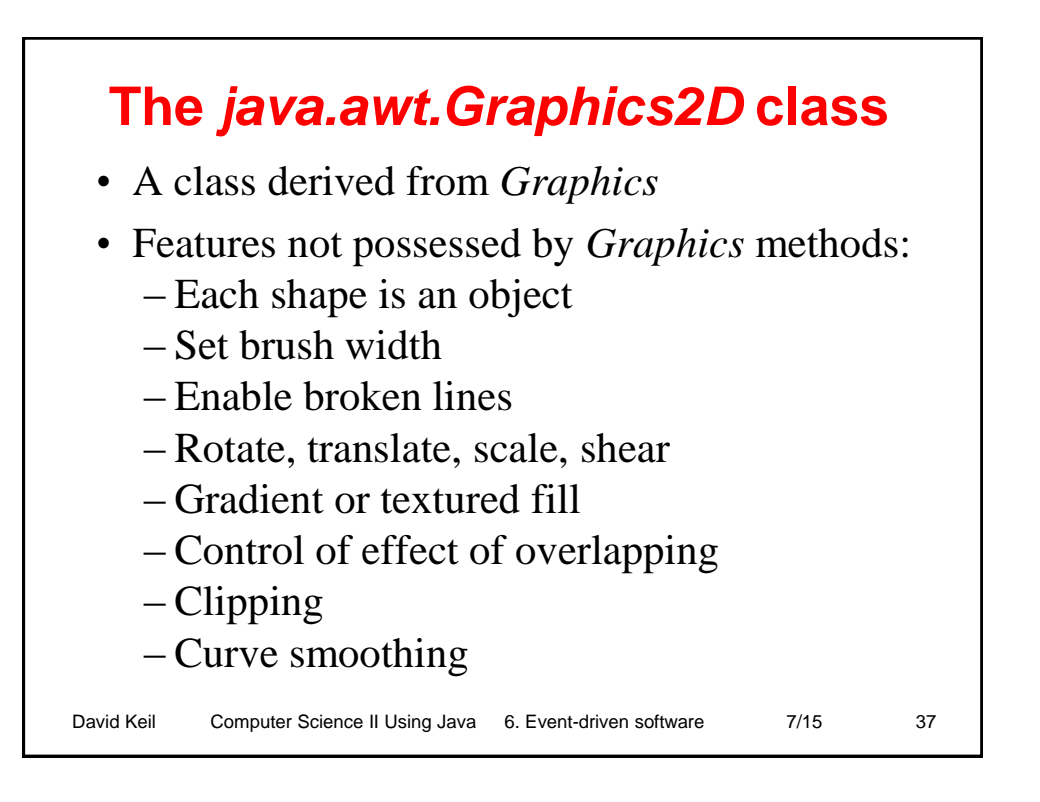

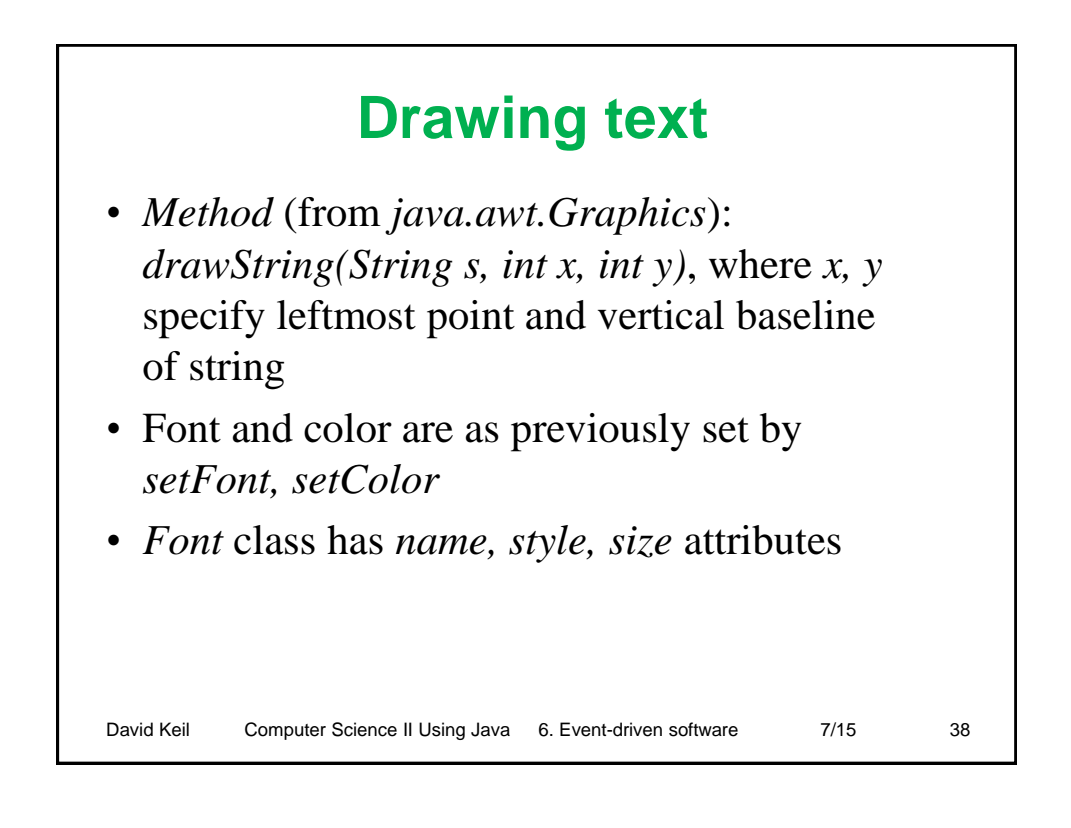

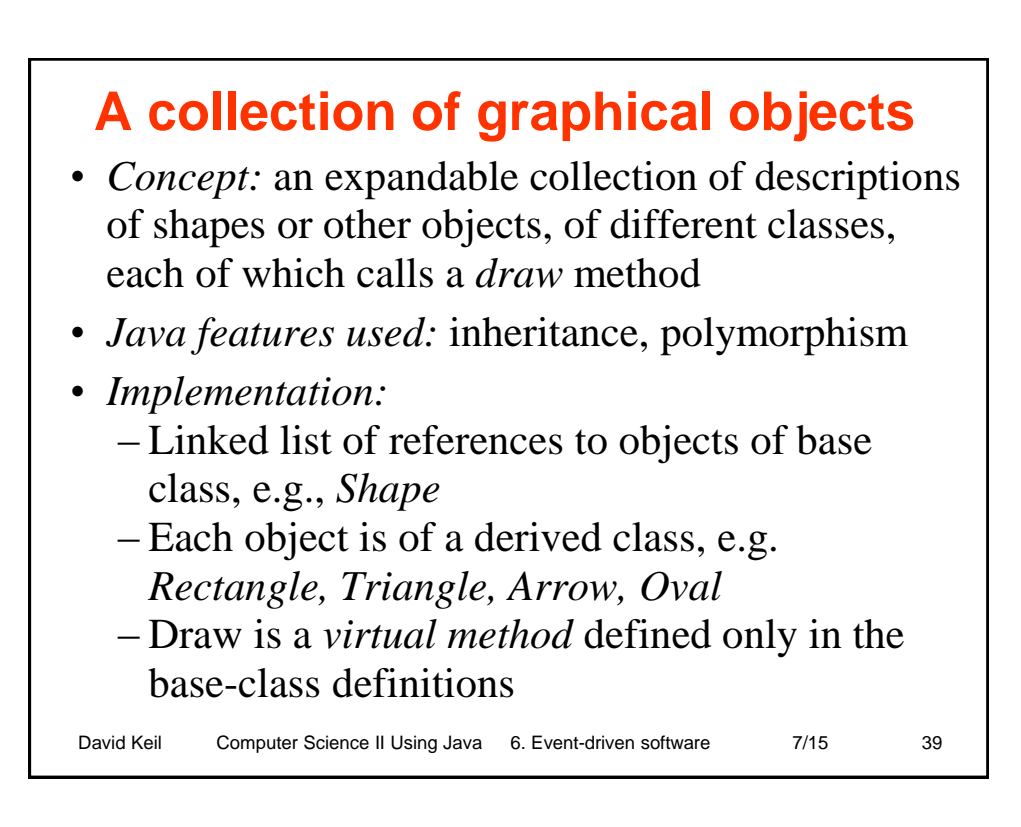

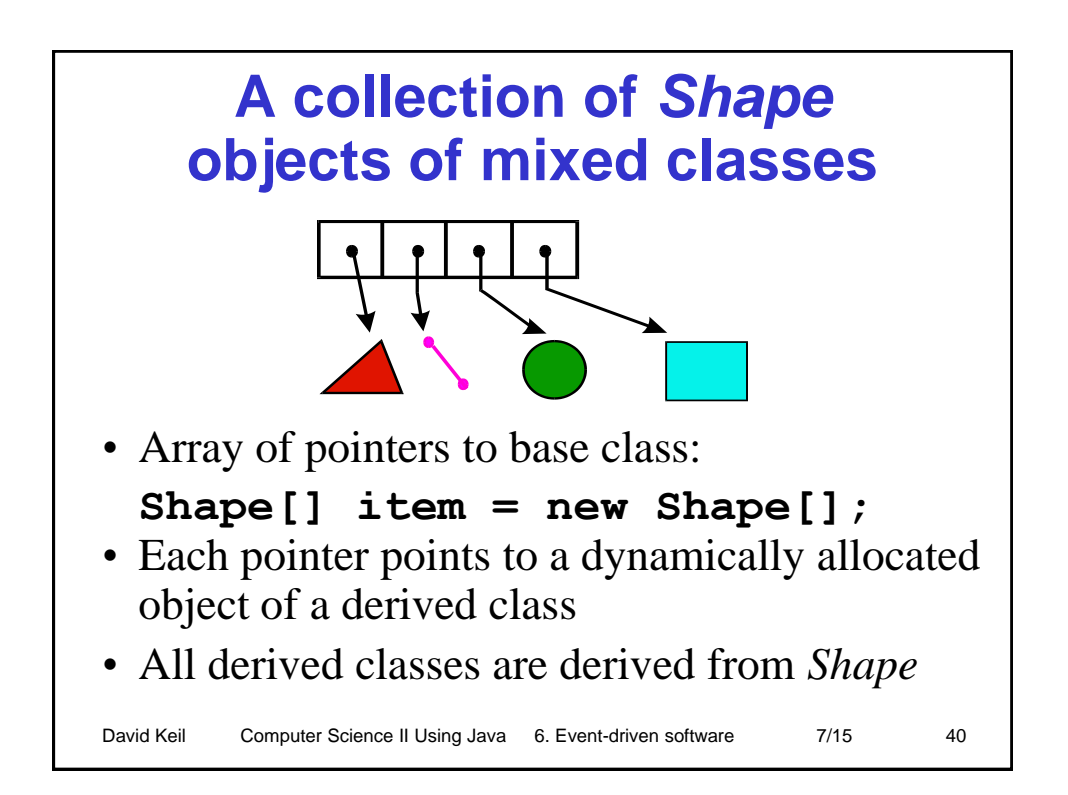

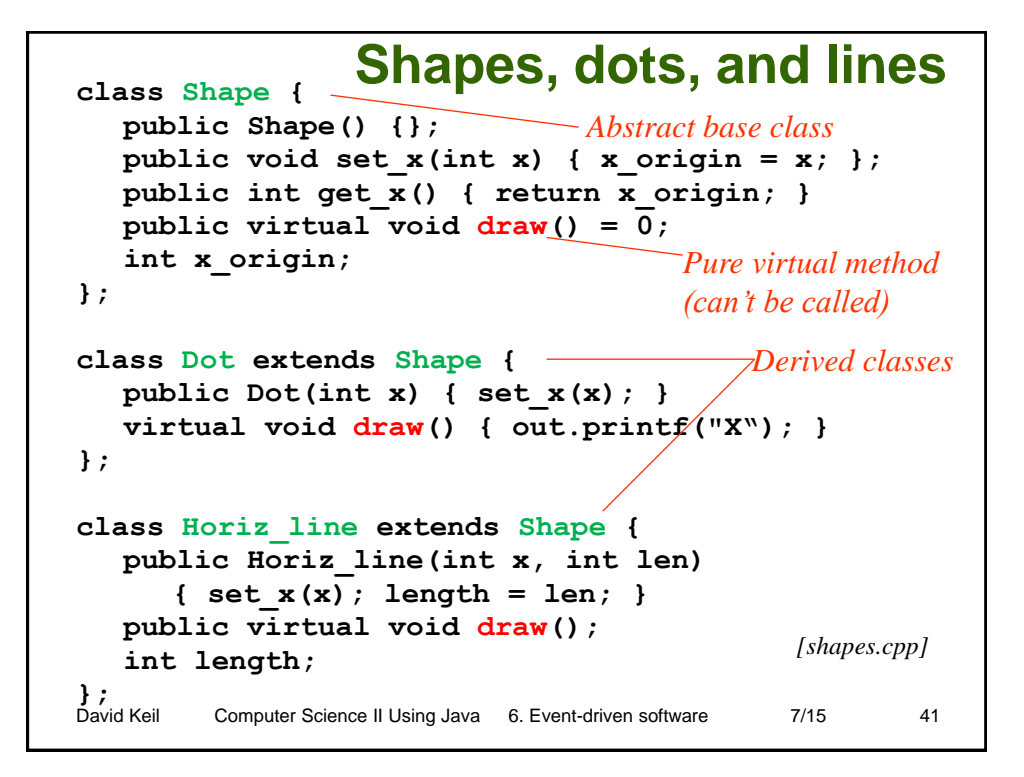

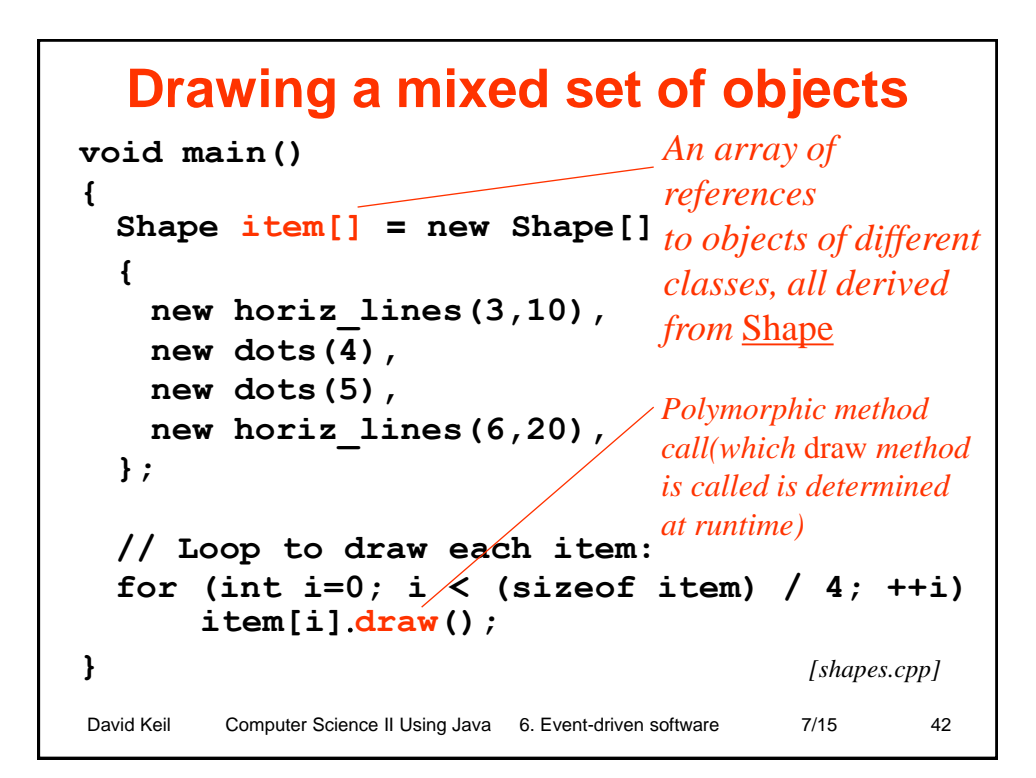

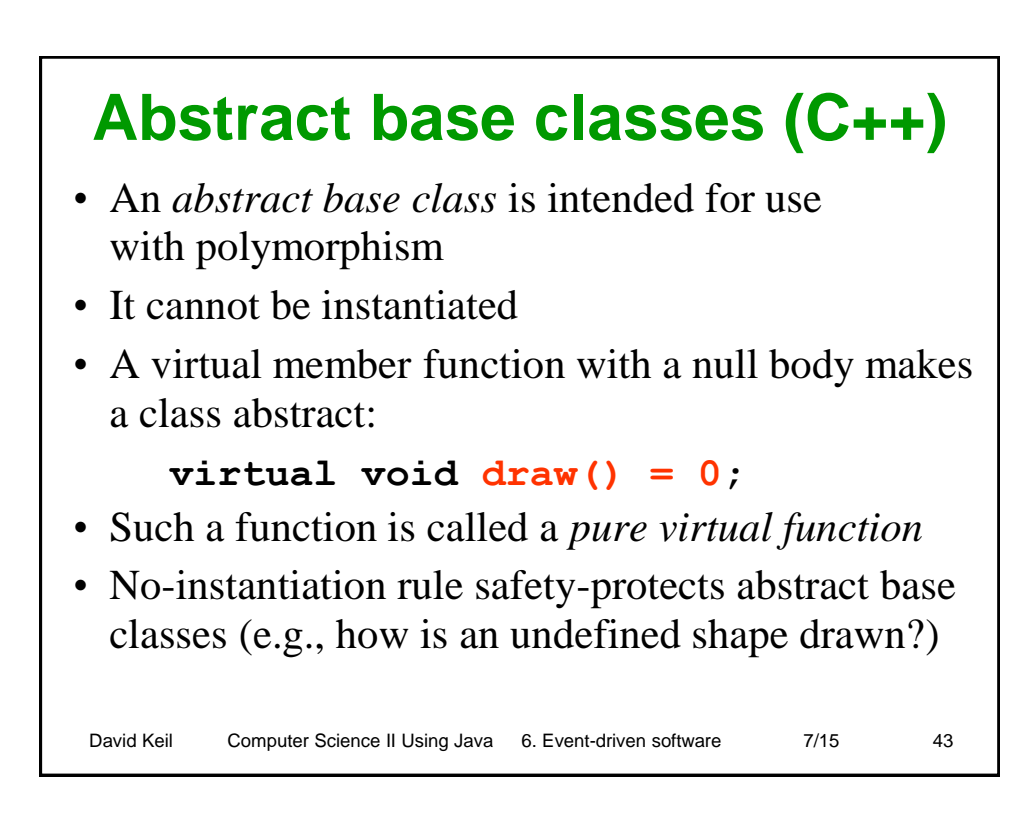

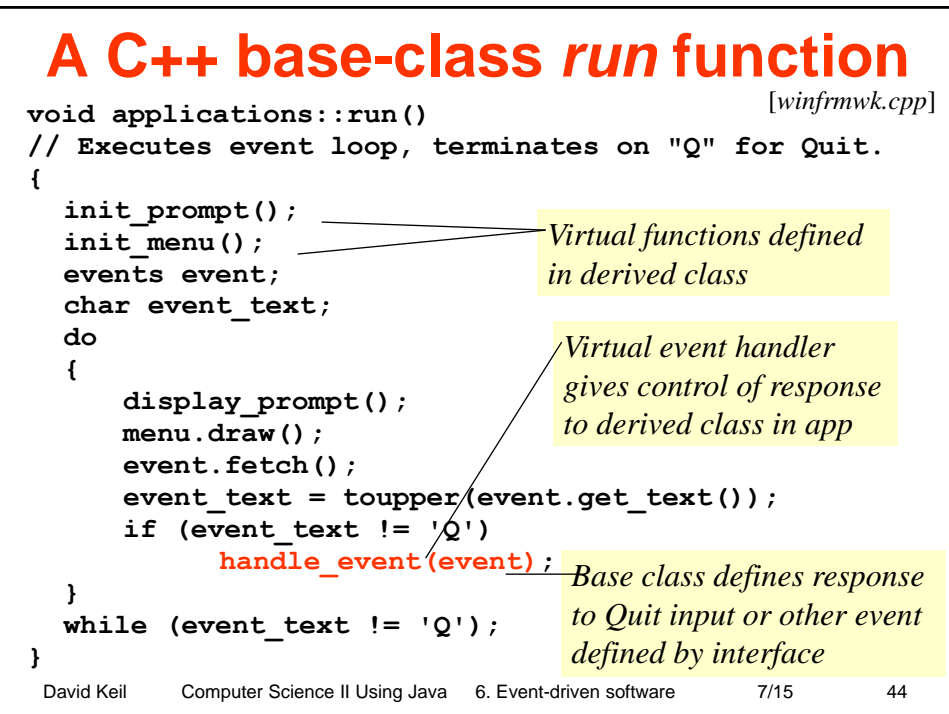

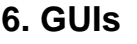

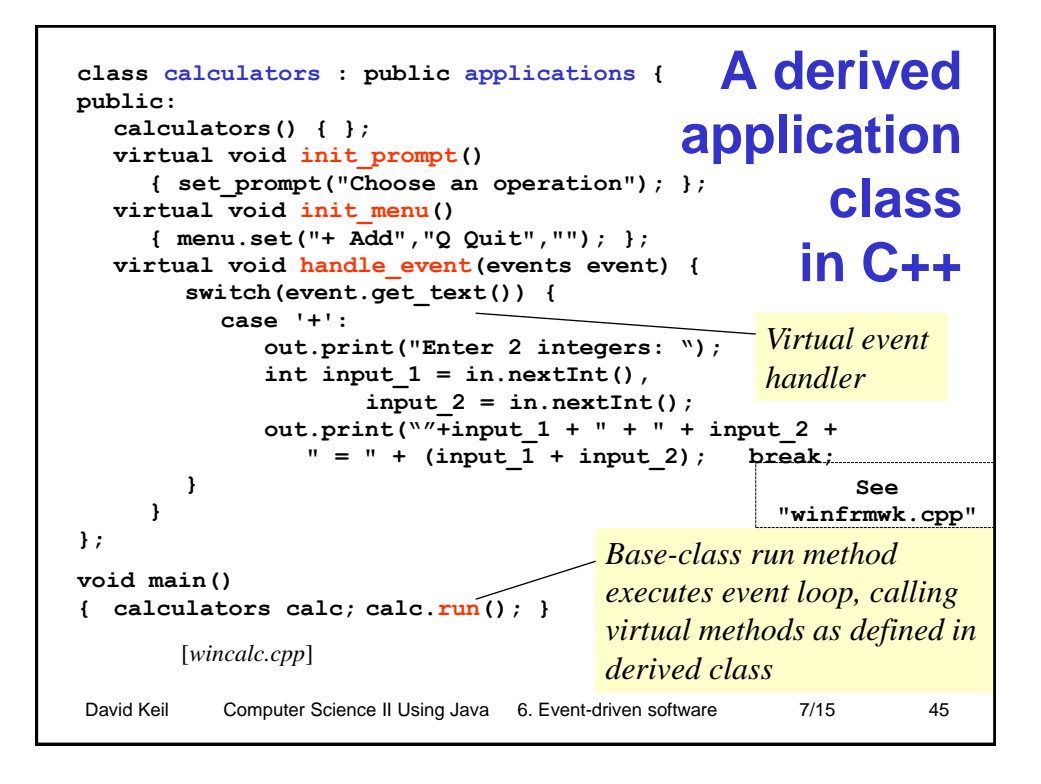

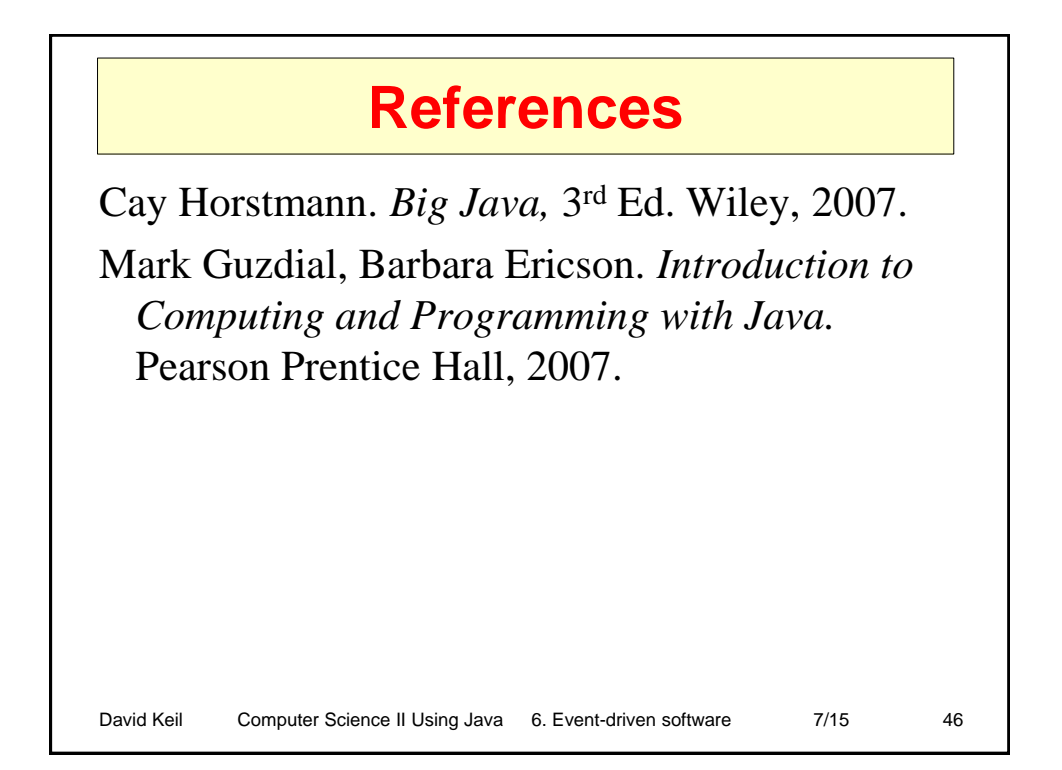